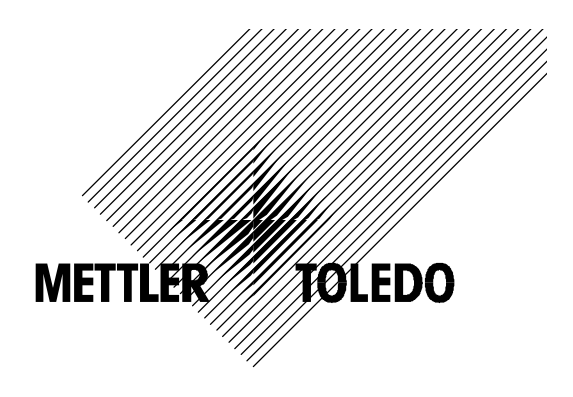

# **-**托利多 **7 7 0MAX**多参数分析仪

**/**变送器

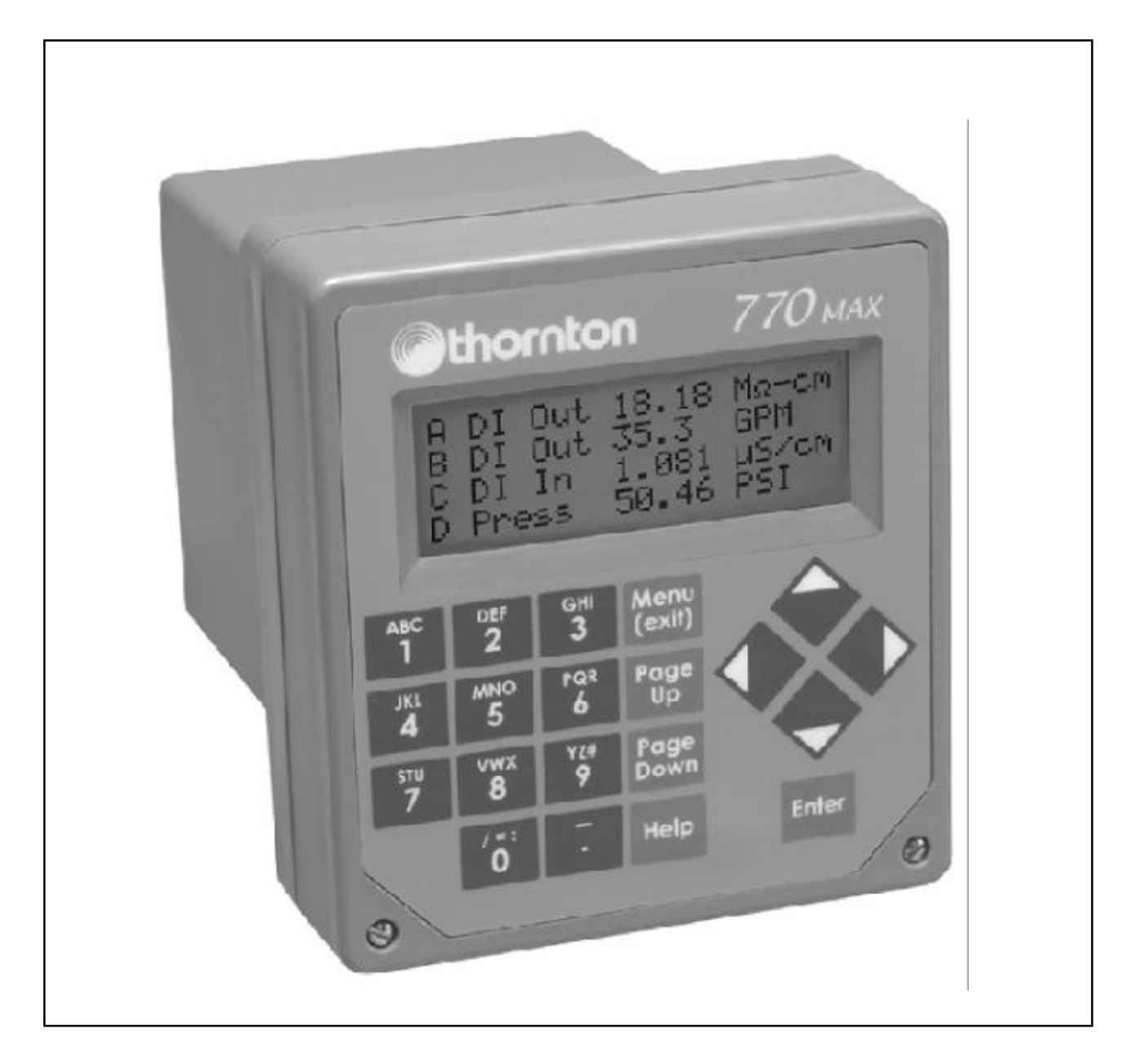

# $EN 6101010-1$  CSA std C22.2, No.0-M1982 , Part II, 04-M1982 " 请阅读和遵守下列规定  $\pm$  2011 - And the contract of the contract of the contract of the contract of the contract of the contract of the contract of the contract of the contract of the contract of the contract of the contract of the contract  $\mathbf{r}$  , and the contract contract of  $\mathbf{r}$  , and the contract of  $\mathbf{r}$  , and the contract of  $\mathbf{r}$  $: 770MAX$  $\mathbf{t}$  , and  $\mathbf{t}$  , and  $\mathbf{t}$  , and  $\mathbf{t}$  , and  $\mathbf{t}$  , and  $\mathbf{t}$  , and  $\mathbf{t}$  , and  $\mathbf{t}$  , and  $\mathbf{t}$  $\alpha$  and cocal cocal cocal cocal cocal cocal cocal cocal cocal cocal cocal cocal cocal cocal cocal cocal cocal cocal cocal cocal cocal cocal cocal cocal cocal cocal cocal cocal cocal cocal cocal cocal cocal cocal cocal co

- 本说明书包含下列名称和形式的安全信息  $\ddot{\bullet}$  the contract of the contract of the contract of the contract of the contract of the contract of the contract of the contract of the contract of the contract of the contract of the contract of the contract of the
- 小 心 可能使仪器损坏或故障
- 注 意 重要的操作信息

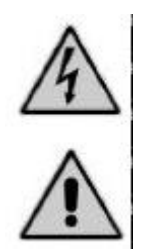

- 在仪器上表示 小心触电
	- 在仪器上表示 小心 参照所附文件

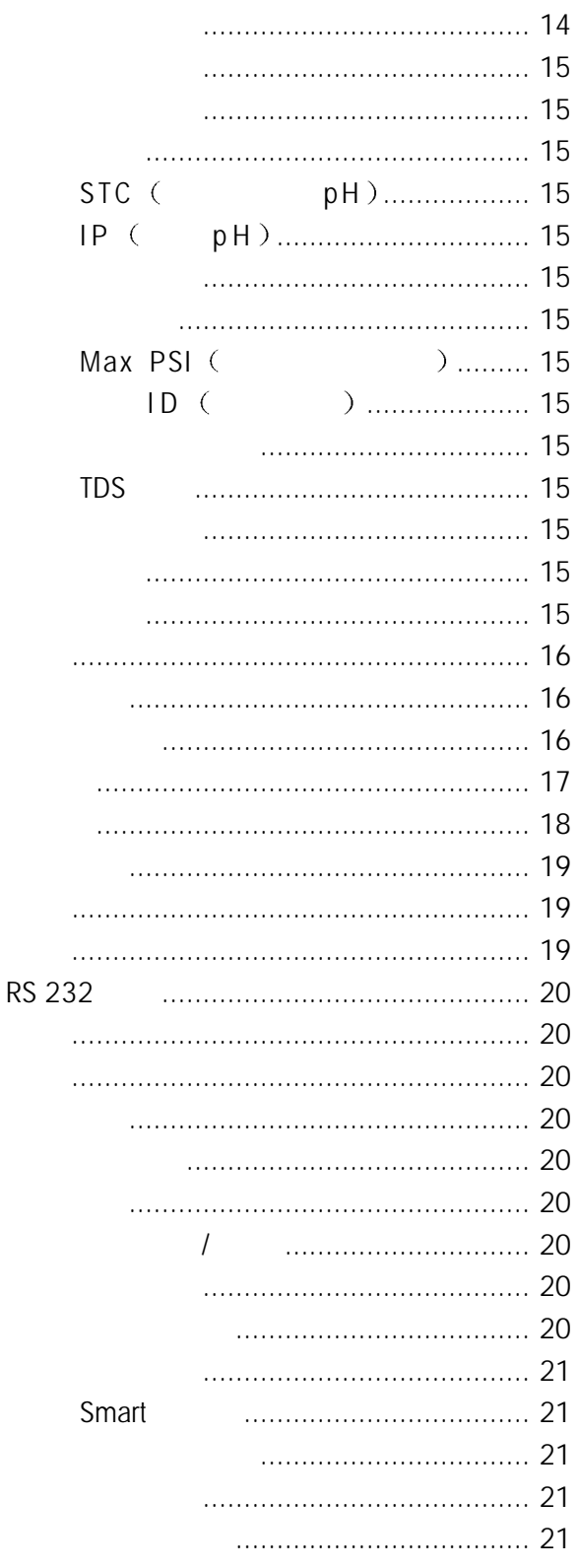

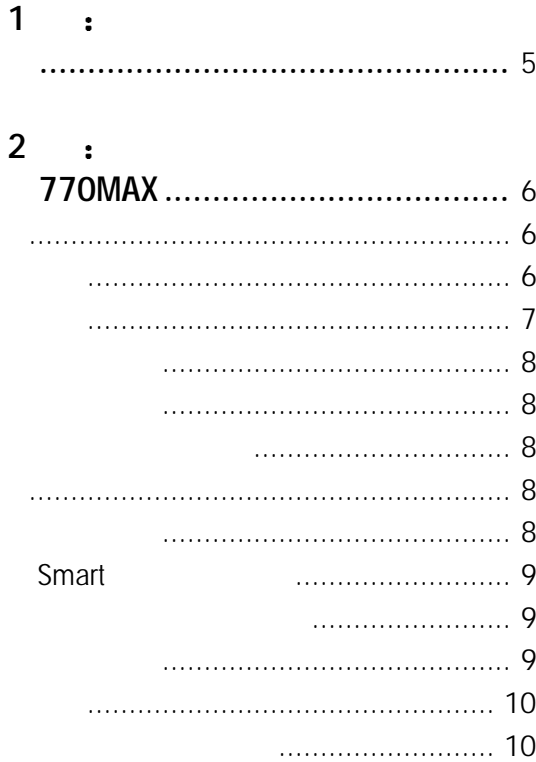

#### $\overline{3}$  $\mathbf{r}$

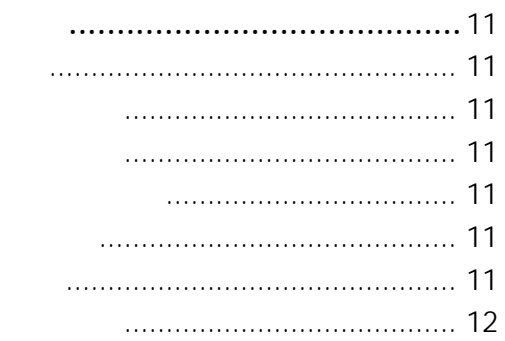

# $4$  :

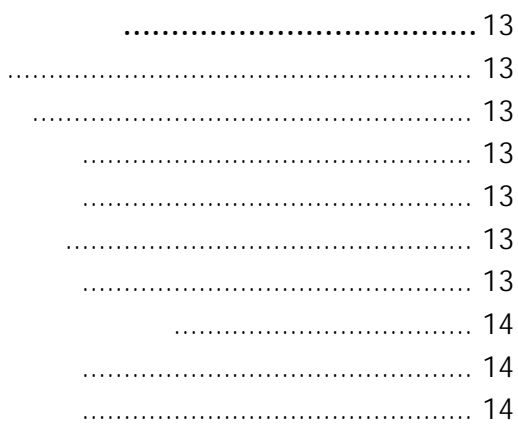

# $5:$

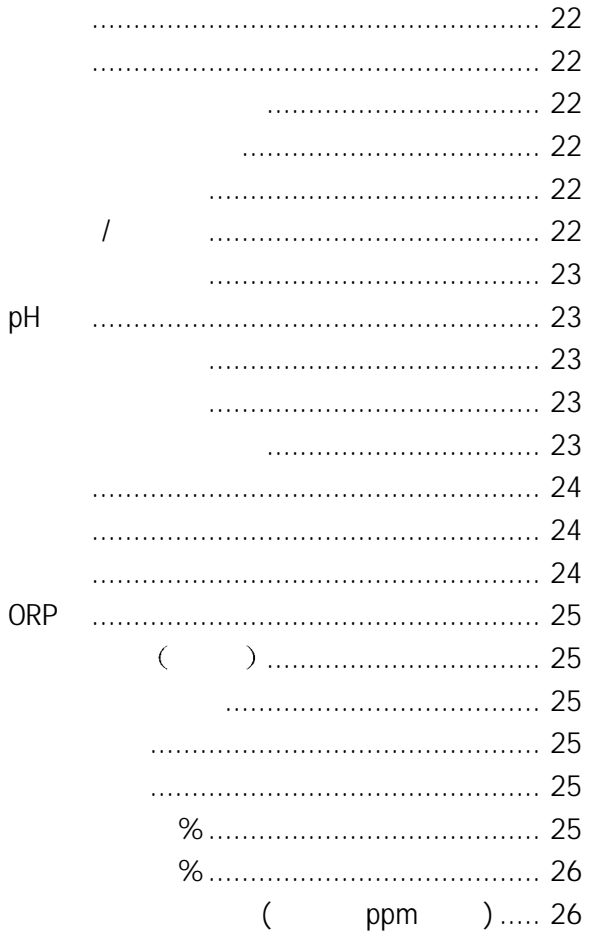

# $6:$

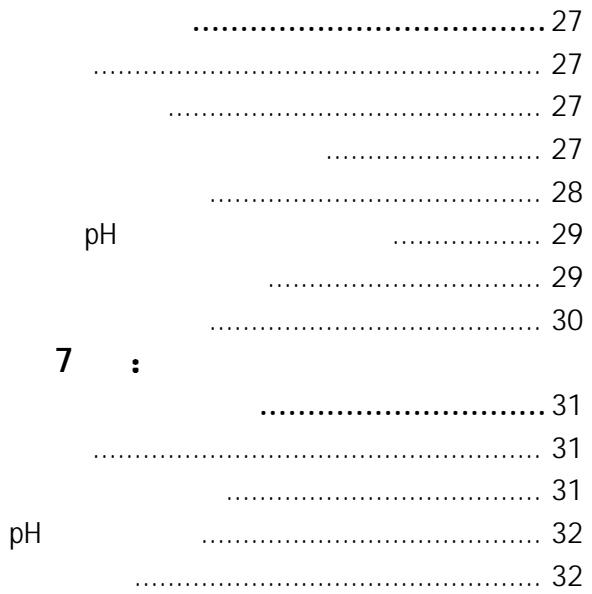

# 8 :

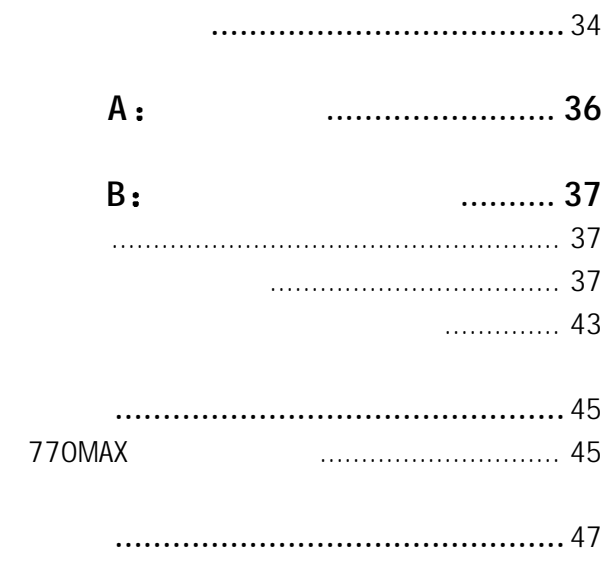

# **1** 引言

 $770$ MAX  $\alpha$  $\frac{u}{x}$  , where  $\frac{u}{x}$ 84373

# 770MAX是用于高精度测量和控制的多参数分析仪/

 $\sim$  4 Smart  $\sim$  2

#### Smart extensive states of the set of the set of the set of the set of the set of the set of the set of the set of the set of the set of the set of the set of the set of the set of the set of the set of the set of the set o

- 
- $2 \t 4$  $\ddot{\phantom{0}}$
- $\bullet$
- $\begin{picture}(180,10) \put(0,0){\line(1,0){10}} \put(10,0){\line(1,0){10}} \put(10,0){\line(1,0){10}} \put(10,0){\line(1,0){10}} \put(10,0){\line(1,0){10}} \put(10,0){\line(1,0){10}} \put(10,0){\line(1,0){10}} \put(10,0){\line(1,0){10}} \put(10,0){\line(1,0){10}} \put(10,0){\line(1,0){10}} \put(10,0){\line(1,0){10}} \put(10,0){\line($  $\cdot$  ORP (
- 
- $\ddot{\phantom{0}}$
- $\ddot{\phantom{0}}$
- $\ddot{\phantom{0}}$
- $\begin{array}{cccc} \bullet & \bullet & \bullet & \bullet & \bullet & \bullet \end{array}$
- $\langle$
- $\ddot{\phantom{0}}$ HCl、H $_{\rm 2}$ SO $_{\rm 4}$ 、NaOH %
- $\%$
- $%$  $\bullet$
- 
- 
- 
- 
- $\bullet$
- $\n\rightharpoonup$  ppm-

#### Smart 91m

 $\sim$ 

#### 770MAX 16 , 6  $\sim$  4

 $\begin{array}{ccccc}\n\bullet & & & & \\
\bullet & & & & & \\
\bullet & & & & & & \\
\bullet & & & & & & \\
\bullet & & & & & & & \\
\end{array}$ 

#### $4$  (0/4 - 20 m A), RS232 2 TTL . 4 4 SPDT 。  $1/4$  DIN  $\bullet$

# 770MAX and the extension of  $\sim$

- $\mathbb{R}^3$ 流程 但是 在同一流程中要用 4 电极电导率和 pH ORP , the contract of the contract of the contract of the contract of the contract of the contract of the contract of the contract of the contract of the contract of the contract of the contract of the contract of the cont
- $\begin{array}{ccc} \textbf{1} & \textbf{2} & \textbf{3} & \textbf{5} & \textbf{6} & \textbf{7} & \textbf{8} & \textbf{8} & \textbf{9} & \textbf{10} & \textbf{10} & \textbf{10} & \textbf{10} & \textbf{10} & \textbf{10} & \textbf{10} & \textbf{10} & \textbf{10} & \textbf{10} & \textbf{10} & \textbf{10} & \textbf{10} & \textbf{10} & \textbf{10} & \textbf{10} & \textbf{10} & \textbf{10} & \textbf{10$ 
	-
	-
	- -
	- - - 5

# 2 **:** 770MAX

770MAX , ,

- 770MAX 仪器 安装螺钉 4
- $\cdot$  770MAX

770MAX :

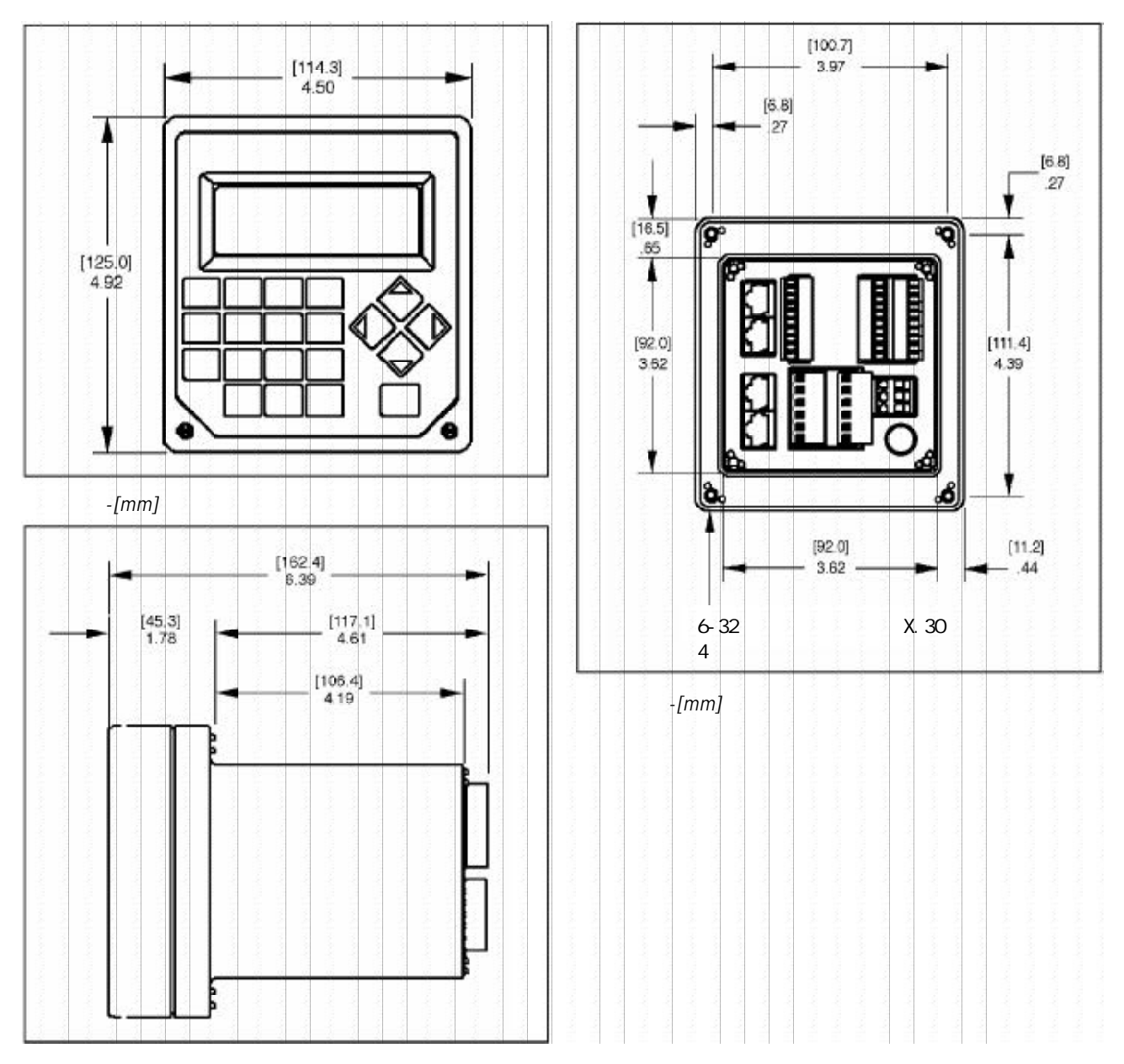

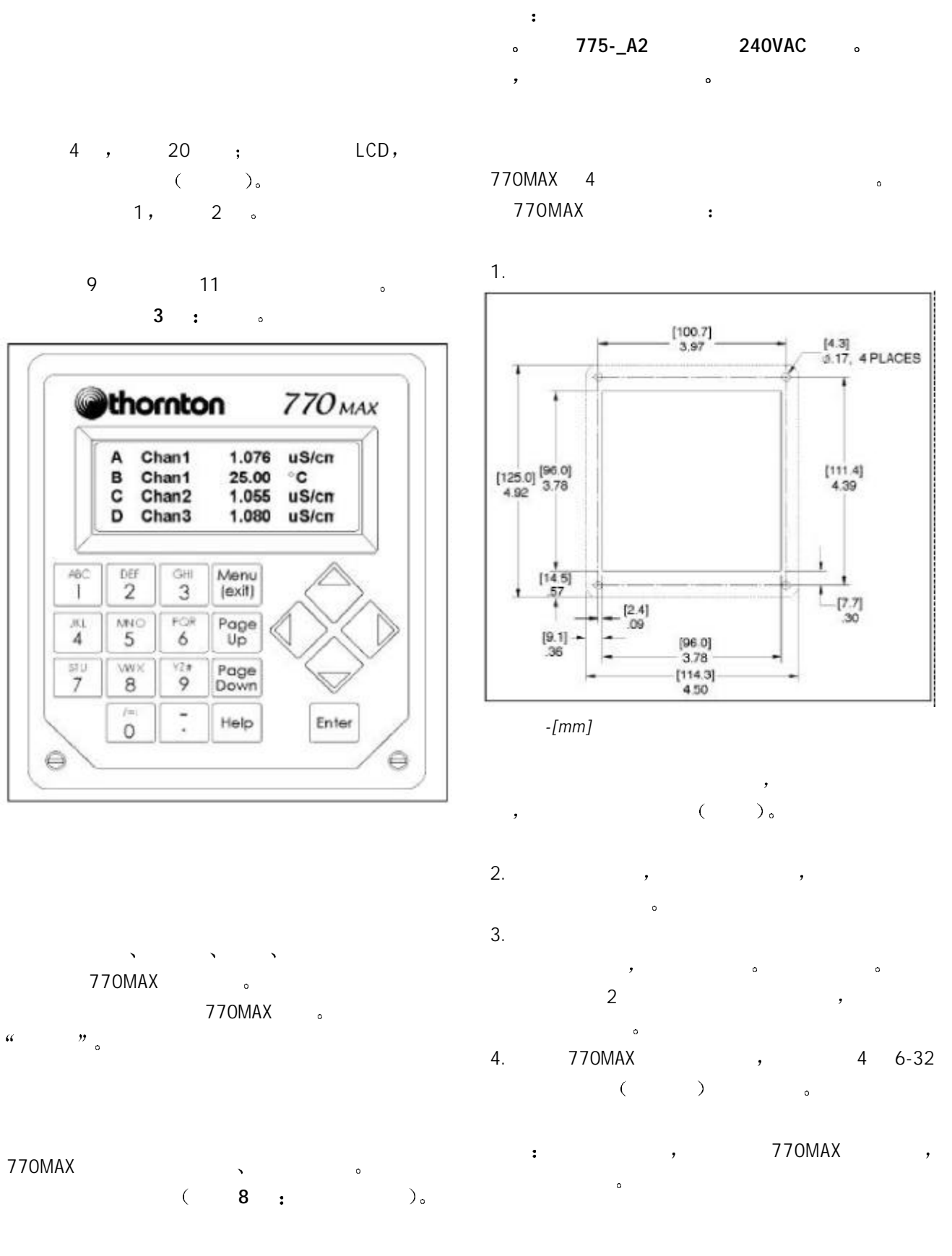

7

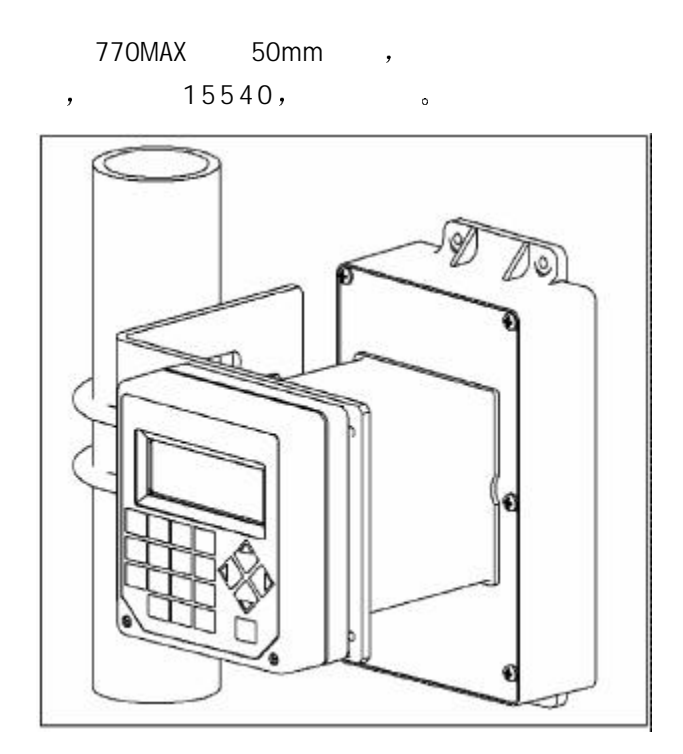

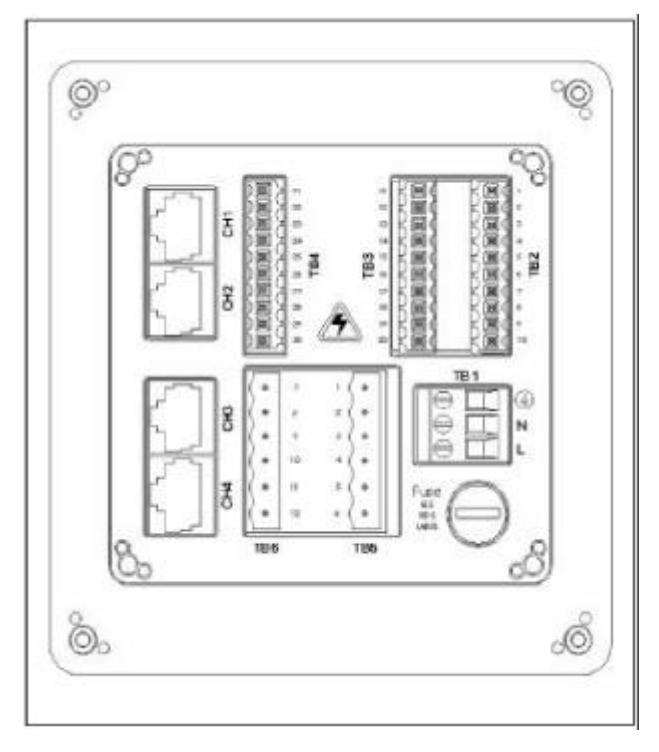

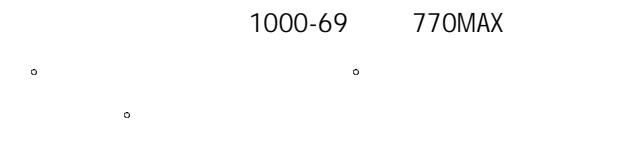

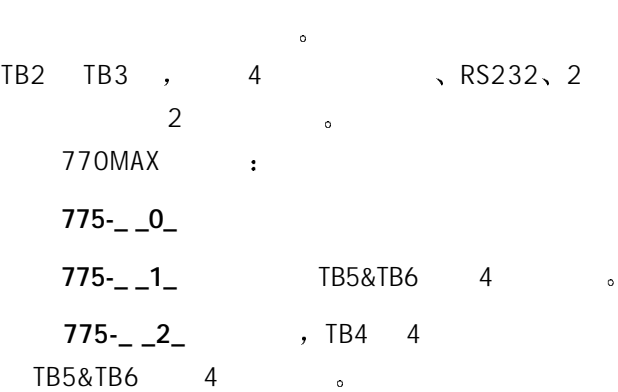

, 770MAX 22AWG (0.326mm<sup>2</sup>) 14AWG (2.08mm<sup>2</sup>)。TB5 TB6 26AWG (0.126mm<sup>2</sup>) 14AWG  $(2.08$ mm<sup>2</sup>)。  $\mathcal{Y}$ 

 $\ddot{\textbf{r}}$ 

770MAX 100-240VAC, 47-63Hz  $\mathsf{T}\mathsf{B}1$  , and the set of  $\mathsf{B}1$  $13$ mm  $\delta$  $\overline{\phantom{a}}$ 

#### : 13mm

 $\mathcal{T}$ 

## $AC$  , :

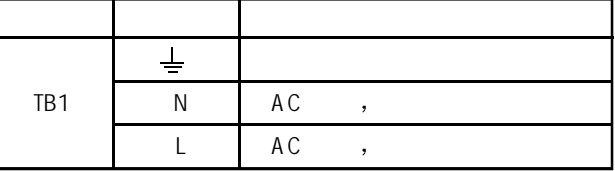

 $\qquad \qquad ; \qquad \qquad , \qquad \qquad , \qquad \qquad , \qquad \qquad ,$ 要符合CE电磁相容性要求 在电力电缆上要装2 P/  $N95010$  Ferrite  $($   $)$ 

 $($  $\ddot{\circ}$ 

#### **Smart** ( )

770MAX 4 Smart  $CH1$  CH4  $\bullet$ 91m, , 46m, 4 15m<sub>s</sub> 8  $\ddot{\bullet}$  and  $\ddot{\bullet}$  and  $\ddot{\bullet}$  and  $\ddot{\bullet}$  and  $\ddot{\bullet}$  $\sim$ Smart : 1.  $\frac{1}{\pi}$  $2.$ 

 $\mathbb{E}[\mathbf{z}^{\text{in}}]$  $\ddot{\bullet}$  and  $\ddot{\bullet}$  and  $\ddot{\bullet}$  and  $\ddot{\bullet}$  and  $\ddot{\bullet}$ 

 $\overline{\phantom{a}}$  $\overline{\phantom{a}}$ **770MAX** 所需 **10** 根导线中的 **8** 将损坏插座

 $\overline{a}$  $, \hspace{1cm} 1.5m \hspace{1cm} 4.5m \hspace{1cm}$  . 8 :  $\mathbf{r}$ 

 $\bullet$  .  $\,$ ,  $\,$  770PC

Smart 770MAX and 2008 thornton the set of the set of  $\sim$ Smart , TB2 6 7 2 **b**  $\mathbf{B}$   $\mathbf{B}$   $\mathbf{B}$   $\mathbf{B}$  $\frac{1}{2}$ 

1 2 3 +5V 4  $\overline{2}$ TB2 5  $\overline{2}$  $\left($ 6 通道 6 流量  $\qquad \, )$ 7  $5<sup>5</sup>$ 8 9 RS232 10 RS232 11 12 13  $\overline{1}$ 14  $1<sup>1</sup>$ 15  $4+$ TB3  $\left($ 16  $3+$  $\rightarrow$ 17  $\mathcal{L}_{\text{max}}$ 18  $\Delta_{\rm{max}}$ 19  $2+$ 20  $1+$ 21 22 23 24  $5+$ TB4 25  $6+$  $($  $\mathbb{R}^{\mathbb{Z}^{\times}}$ 26  $775 -$ 27  $\mathbf{L}^{\mathcal{A}}$ 28  $7+$ 29  $8+$ 30

 $\sim$  1. The set of the set of the set of the set of the set of the set of the set of the set of the set of the set

 $\alpha$ 

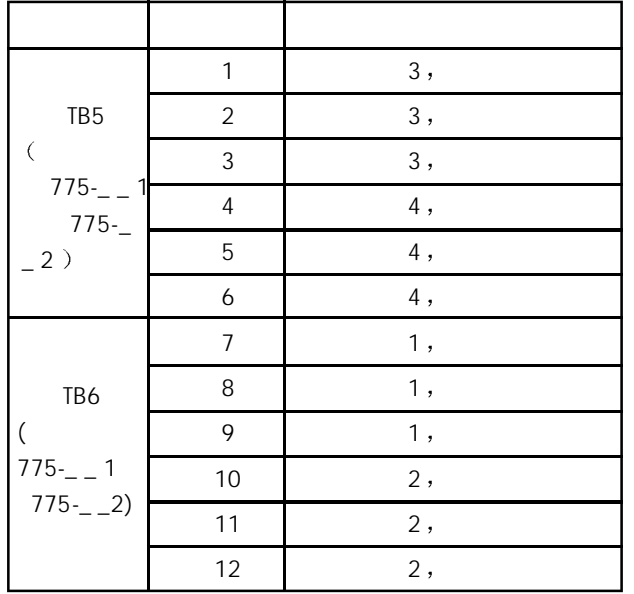

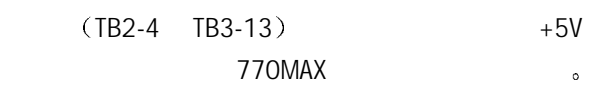

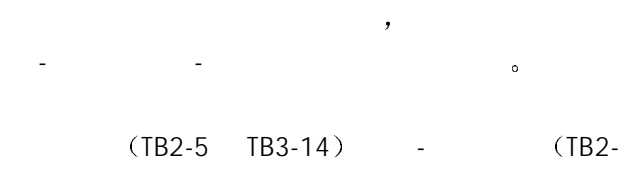

2 TB3-12) TTL/CMOS ,  $\bullet$  770MAX  $\overline{\phantom{a}}$ 

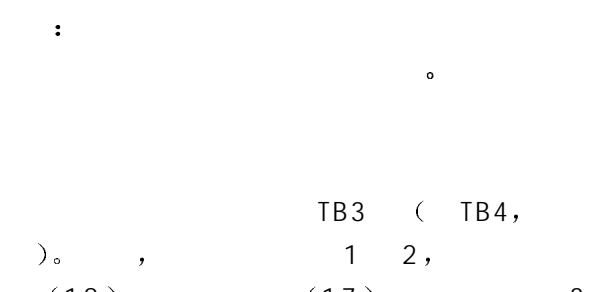

 $(18)$ ,  $(17)$  3  $4;$   $5-8$  ,  $500$ 

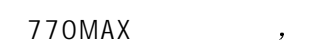

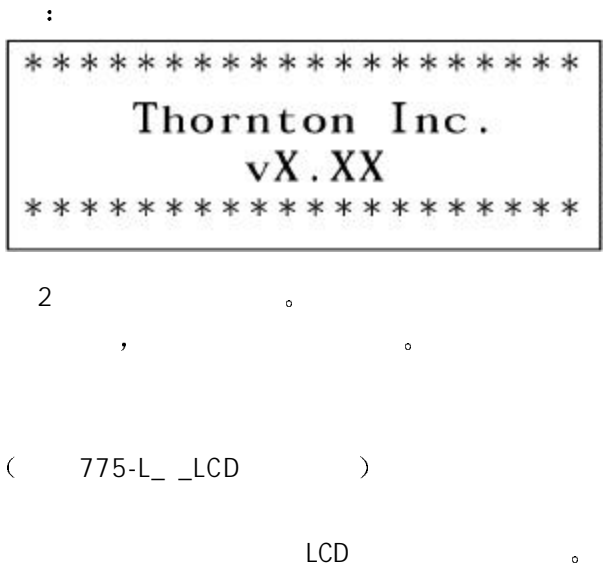

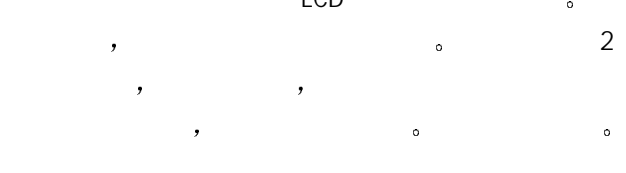

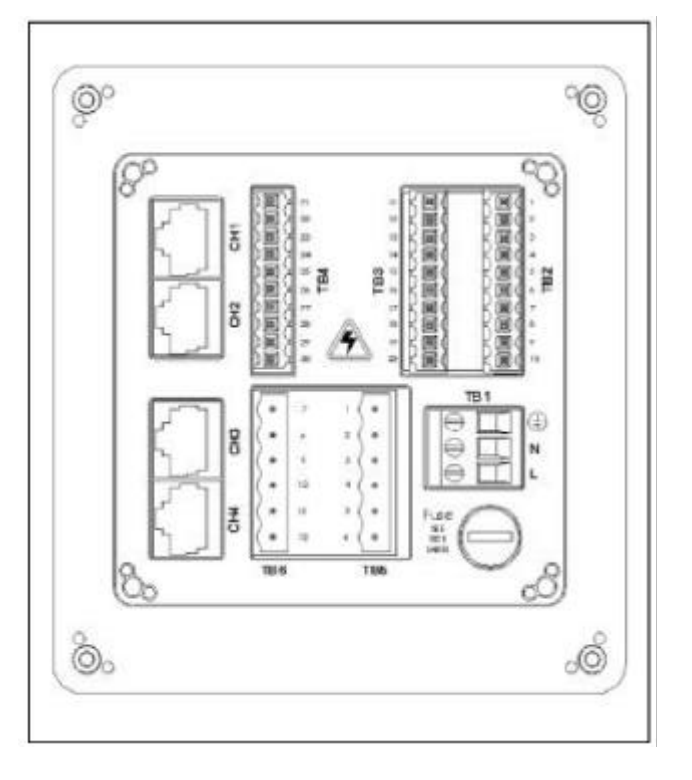

## **3** 启动

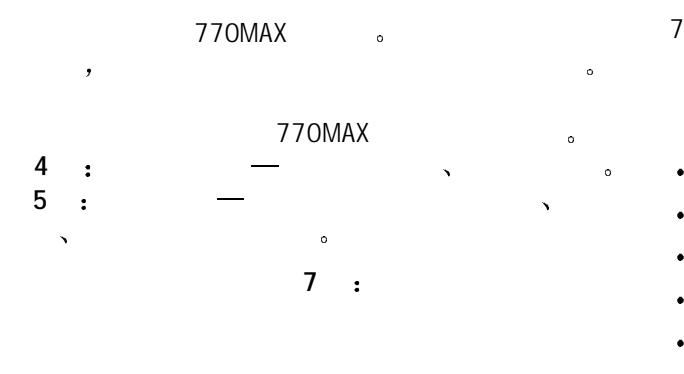

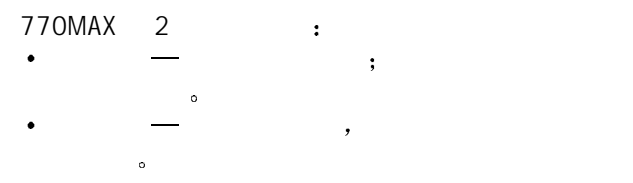

770MAX 16 在显示方式 这些测量结果 4 个一组显示出来

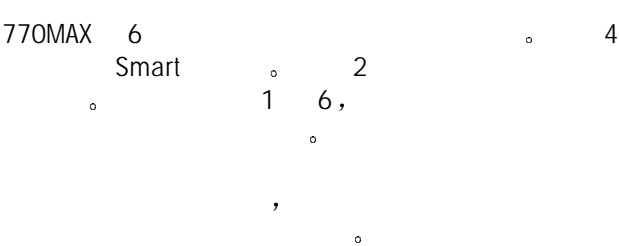

# $A$   $P<sub>o</sub>$

 $\frac{1}{6}$  , 16  $\frac{1}{6}$ 

 $\sim$  $\overline{\phantom{a}}$ 

#### 770MAX to the set of the set of the set of the set of the set of the set of the set of the set of the set of the set of the set of the set of the set of the set of the set of the set of the set of the set of the set of the

- $($  ),  $\ddot{\phantom{0}}$
- $\ddot{\phantom{0}}$
- 
- $\cdot$  pH,  $\bullet$
- 
- $(ORP$

#### 770MAX and the state of the state of the state of the state of the state of the state of the state of the state of the state of the state of the state of the state of the state of the state of the state of the state of the

- $\overline{a}$ 
	- 确定和设定输出 给定值和继电器
	-
	-
- 
- 每个菜单都有一个或多个屏幕 / 页面 您可定义所需
- **1** , **4** ,
- $\ddot{\circ}$

#### 770MAX ,

- 
- $\overline{a}$
- $\mathcal{A}$ **help** "Page Down"
- 再按 **He l p** 则回到原来的屏幕  $\overline{a}$  $\bullet$  .
- $\,$  $\alpha$  $\begin{array}{ccccc}\n\circ & \mathcal{U} & \mathcal{U} & \mathcal{U$
- $\leftarrow$   $\rightarrow$   $\rightarrow$   $\rightarrow$  $\bullet$  .  $\bullet$ 
	-
- 11

#### Smart (Smart )。  $1.234 \mu S/cm$ A Chan1 25.23  $\circ$ C B Chan1 35.71  $\mathbf{C}$ Chan2 **GPM** D Chan3 8.96  $pH \rightarrow$

 $9$  11 /  $\frac{1}{3}$ 

#### ( ) Menus(exit)

 $\frac{u}{x}$  (Menus)"  $\ddot{\bullet}$ 

#### 上翻页 **/**下翻页 **Page up/Page down**

<sup>"</sup> Page Down<sup>\*</sup> 4 **Page Up** 

#### 当一数据输入屏幕完成后 下翻页 **P a g e**  $Down$ )

#### 帮助 **Help**

<sup>*a*</sup> *n* (Help)

#### **Example 2**  $\mathbf{p}$   $\mathbf{p}$   $\mathbf{p}$   $\mathbf{p}$   $\mathbf{p}$   $\mathbf{p}$   $\mathbf{p}$   $\mathbf{p}$   $\mathbf{p}$   $\mathbf{p}$   $\mathbf{p}$   $\mathbf{p}$ **Page Down** (Page  $\overline{P}$ 至原来屏幕

#### 输入 **Enter**

<sup>*u*</sup> / (Enter) 表项 完成字母 / 数字输入 或移至下一个数据输  $\delta$ 

#### 箭头 **Arrows**

- $\alpha$  $\mathbf{v} =$   $\mathbf{v}$  $\alpha$  $\mathbf{v}$  and  $\mathbf{v}$  and  $\mathbf{v}$  and  $\mathbf{v}$  $\mathbf{r}''$  is the contract of  $\mathbf{r}''$  $\epsilon$  $\qquad \qquad r$  and  $\qquad \qquad r$  $\epsilon$  and  $\epsilon$  and  $\epsilon$  and  $\epsilon$  and  $\epsilon$ 字母 **/**数字键  $\sim$  1  $\sim$  1  $\sim$  1  $\sim$  $A \rightarrow B \rightarrow C$ "
- $4^{n}$  1  $^{n}$   $\sim$

2  $=B$  $3 = C$  $4 = a$  $5 = b$  $6 =c$  $7 = 1$ 

# $\circ$

1  $=Ax$ 

 $^{u}0^{v}$  :  $l =$  : () 0  $u_{-}$  ,  $u_{-}$  ,  $u_{-}$  ,  $u_{-}$  + ^  $u_{-}$  \$

# $\mathcal{A}$  $\overline{\phantom{a}}$  $,$

 $\ddot{\circ}$ 770MAX ,

 $\overline{a}$ 

 $\ddot{\phantom{0}}$  $\blacksquare$ 

 $\overline{a}$ 

# $( ; )$ ,  $/$

 $(=),$   $/$ 键输入所要的信息 参见上面的 字母数字键  $, 4$ 

重复按同一键进行不同的输入 1 键为例

#### $n$  ( ) = 0.000,000,001 (10-9)  $u$  ( ) = 0.000,001 (10-6)  $m$  ( ) = 0. 001 (10-3)  $\frac{1}{k}$  ( ) = 1<br>  $\frac{1}{k}$  ( ) = 1,00  $) = 1,000 (103)$

 $M$  ( ) = 1.000,000 (106)  $\frac{1}{2}$ 

#### **Enter**  $\frac{n}{2}$ <sup>"</sup> Enter<sup></sup>  $\circ$ )

is the state of the state  $\frac{1}{2}$  , which are the state of the state of the state  $\frac{1}{2}$  $\ddot{\circ}$ 

#### **4** 菜单的使用

 $\bullet$ 770MAX  $\frac{a}{a}$  ,  $\frac{a}{a}$ "Other Menu"  $(Output),$ 

 $\text{Setpoints}$   $\lambda$  (Relays ) ,  $\ddot{\circ}$ 如果需要 可以复印附录 **A** 内的 测量参数记录  $\overline{\phantom{a}}$  $\ddot{\phantom{0}}$ 

 $\overline{\phantom{a}}$  $\bullet$ (Measurements) - $\overline{C}$  $\alpha$  and  $\alpha$  and  $\alpha$  and  $\alpha$  and  $\alpha$  and  $\alpha$  $\sum_{\alpha}$ 

(Messages) —  $\bullet$ (Calibrate) —

 $($  Analog Outputs $)$  —  $,$ 

 $\left($  Setpoints  $\right)$   $\leftarrow$  $\overline{C}$  $\,$ , USP,  $\,$ 

 $(Relays)$  —  $\qquad \qquad \bullet$  $(Display Setup)$  —

 (Security) – (Diagnostic) —  $RS232$  (RS232 Setup) —

(Network) —  $($ Reset $)$  —

 $\alpha$  $(Tech Support)$  –

 $\ddot{\circ}$ 

 $\bullet$ 

 $($  Set Hold Time  $)$  —

(Other Menus) —

 $($  Software Revs $)$  -

 $\prime$  (Set Date/Time) —

 $(View Total Flow)$  — (Print Config) — **Smart** (Smart Sensors) — , **Smart** (Set Unit Name) -

 $\left($  Lost Passwords  $\right)$  — was also been (Service Only) — Thornton

, "Menu ( )"。  $\mathcal{R}$  $,$ 

 $\ddot{\phantom{0}}$ **Enter**"  $\bullet$   $\bullet$  $\bullet$ (a),  $\qquad \qquad$  **Enter** "

 $\mathcal{D}$ 

*M* **enu** ( )<sup>"</sup> 2  $\overline{z}$ 如果 5分钟内不按键 自动恢复到测量方式 保存  $\circ$ 

*a* **Menu** ( ) " 1  $a_1$ "  $\overline{\phantom{a}}$  $\circ$ 

 $: 770$ MAX Smart 传感器数据 并自动输入到相应系统中 关于  $5 : \cdot \cdot \cdot$ 

测量 **Measurement**  $\sim$  16  $(A \cap P)$ 

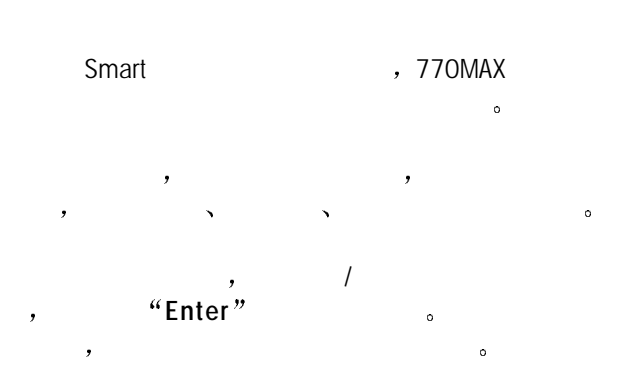

"Page Up"  $\overline{a}$  $\circ$ 

 $\sqrt{a^2 + b^2}$ 6 ), "Enter"。

Smart 770MAX  $\sim$  $\sim$  5 6  $\ddot{\circ}$ 

GPM

m<sup>3</sup> /hr  $-Hz$  $\cdot$  m<sup>3</sup>

 $\bullet$  liter ( ) • liter/min

• grains  $($ 

• gallons  $($ 

• % full  $(\% )$ 

 $\cdot$  m<sup>3</sup> • liter  $\cdot$  PSI • inches • feet

• feet/second  $($  /  $)$ 

• ppm-Gallons (ppm- )

#### 单位 **Units**

- $\epsilon$  $\lambda$
- ohm-cm  $\bullet$ 
	- S/cm S/m • gallons  $($ )
- $\cdot$  °C
- $(TDS)$  $\ddot{\phantom{0}}$
- % HCl
- % NaOH
- %  $H_2$ SO<sub>4</sub>
- 
- $\cdot$  °C
- $\ddot{\phantom{0}}$
- $\cdot$  PSI
- K Pascal  $(+)$
- $\cdot$  mm Hg
- $\bullet$  bars  $($   $)$
- kg/cm
- $\cdot$  inches  $($
- feet  $($

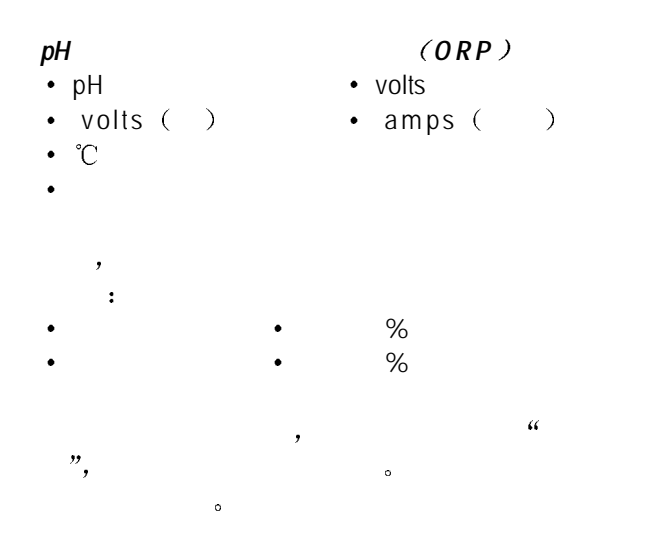

 $\overline{a}$ a diagram diagram  $\frac{a}{a}$  and  $\frac{m}{a}$  $(M=mega=1,000,000, K=kilo=1,$ 000,  $m=$ milli=0.001, u=micro= 0.000001,  $)$   $\circ$ 

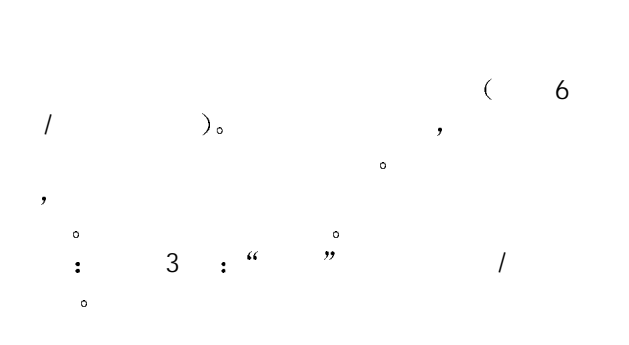

**Multiplier** 

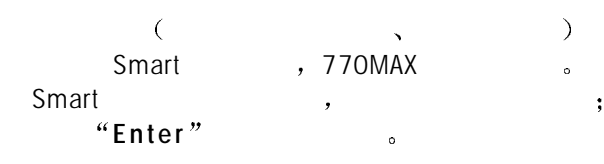

Smart  $\alpha \wedge v_{\alpha}$ 则将在放大系数后面显示插入记号 **^**

 $\mathcal{O}$ "Enter".  $),$  84373  $)$  $\boldsymbol{v}_{\rm o}$ **6**  $\cdot$  "

注意 此放大系数值是每个传感器独有的校准常数  $\,$ ,  $\,$  10

 $( , 2K = 2000)$ 

#### (Adder)

- $($   $)$  Smart  $)$ 770MAX 。 Smart experiments of the set of the set of the set of the set of the set of the set of the set of the set of the set of the set of the set of the set of the set of the set of the set of the set of the set of the set of the set o 即进入下一字段
- Smart  $\alpha \wedge n_{\infty}$  $\mathcal{U} \wedge$

#### (Averaging)

 $\overline{z}$  $\lambda$  , and the contract of the contract of the contract of the contract of the contract of the contract of the contract of the contract of the contract of the contract of the contract of the contract of the contract of th  $\overline{\mathcal{O}}$  , and the property of  $\overline{\mathcal{O}}$  $\ddot{\phantom{1}}$  $\ddot{\phantom{0}}$ , where  $\alpha$  is the symmetry  $\alpha$ 特定求平均方式的特点是 微小的变化用高的求  $\mathcal{P}$ 

#### (Compensation)

- $\sim$  pH  $25^{\circ}$ C  $\bullet$
- : standard, cation, glycol 1, glycol 50, alcohol, linear 2.00%, Light 84 none  $($ ). 偿的资料可参见 **5** 测量
- $\overline{a}$
- $\sim$  $\overline{a}$
- STC<sup>(pH)</sup>
- $(STC)$  $\bullet$  (Nernst)  $\sim$
- 
- **IP** (  $pH$  )
	- $pH$  , (IP)  $pH$  7.0.
- 下列选项可用于温度补偿的温度来源 本通道 固定
- 

#### $(This Ch):$  $(Fixed):$   $(25^{\circ}\text{C})$  $\circ$  $\,$  $\sim$

#### (Resolution)

- $\frac{1}{2}$  . 1, 1, 1, 01 . 001.
- **Max PSI** ( )
- **ID** (Pipe **ID**,  $\qquad \qquad$ )
	- ft/sec,  $\overline{C}$  $\partial_{\alpha}$
- (External Flow Reset,  $\qquad$ )  $\overline{\phantom{a}}$  $#1$   $#2$ 离散输入端子 这些端子在 **2** 安装 **770MAX**  $\ddot{\phantom{0}}$
- **TDS** (TDS Factor,  $\vert$  /  $\vert$ )
- $\begin{array}{ccc} \text{``} & \text{''} & (\text{TDS}) & & / \\ \text{``} & \text{''} & \text{TDS} & & 1.0, \end{array}$  $\delta$ , TDS and the 1.0, 1uS/ cm 0.5ppm s TDS 可参阅 **5** 测 量
	- (Tank Height, 2007)
- $\mathcal{A}$  $\overline{\phantom{a}}$
- (Area, ) 输入容器的截面积 单位为平方英尺 可通过水位测  $\ddot{\bullet}$ 
	- 状态 **Status**
- $\overline{\phantom{a}}$  $\ddot{\phantom{0}}$ 
	- (Reading)
- $\overline{\phantom{a}}$

 $S$ mart extensive  $\sim$  $S$ mart  $\qquad$ 

#### 校准日期**Cal Date**

**Messages** 

 $\left(\begin{array}{cc} \cdots \end{array}\right)$  $\ddot{\circ}$ 

 $\lambda$  $\frac{1}{2}$ ,  $\frac{1}{2}$ ,

## 770MAX  $\bullet$ and the set of the set of the set of the set of the set of the set of the set of the set of the set of the set of the set of the set of the set of the set of the set of the set of the set of the set of the set of the set

Smart pH the contract of the contract of the contract of the contract of the contract of the contract of the contract of the contract of the contract of the contract of the contract of the contract of the contract of the contrac  $\circ$ 

 $\overline{\phantom{a}}$  $\ddot{\phantom{0}}$ 

## **ANALOG OUTPUTS**

 $\ddot{\phantom{0}}$  $4$  8  $\circ$  $\tilde{a}$  and  $\tilde{b}$ 

 $\alpha$  $($ ,  $),$ 

## $2 : 770$ MAX<sup>®</sup>

模拟量 **#**  $(1 4 8)$ , **Enter**  $^{\prime\prime}$  $\zeta$ 

, **Page**  $Up''$  $\overline{\phantom{a}}$ 

#### 测量 **Measurement**

 $\circ$ 

 $\sqrt{2}$  $\mathbf{F}$  , and  $\mathbf{F}$  if  $\mathbf{F}$  is  $\mathbf{F}$  if  $\mathbf{F}$ 

#### **Scaling Type**

有以下几种输出缩放比例类型 常规 双线性

 $:$  4mA/0mA 20mA  $.$  $\mathcal{R}$ 

 $\cdot$  2  $\cdot$  2  $\overline{a}$ 

 $\overline{\phantom{a}}$ 例值 例如 发电行业的用户要监控冷凝水  $\ddot{\phantom{0}}$ 

 $0 - 1$ us/cm, assume that the state of the state of the state of the state of the state of the state of the state of the state of the state of the state of the state of the state of the state of the state of the state of the state of th  $0, 1$  11us/cm, 10

 $\cdot$  2  $\overline{C}$  $\lambda$ ,  $\lambda$  PLC  $\lambda$ ,  $\overline{2}$ 

 $0/4 - 20$ mA , 2  $\overline{\phantom{a}}$  $0<sub>o</sub>$ 

 $\alpha$ 2% 滞后能防止在 2 个量程间来回跳动 the contract of the set of the problem of the set of the set of the set of the set of the set of the set of th , 0/4-20mA 0-100%

1us/cm , 10% , 1-10us/  $cm$  , 10-100%  $\,$ 0-1 0-10us/cm  $\bullet$ 

 $\ddot{\bullet}$  $\sim$  2  $\sim$  0 1000us/cm 3 , 1-10-100-1000us/cm

(Low Value ) 4mA 0mA  $\bullet$ 

#### **0/4mA**

 $4mA$  (  $0mA$ )  $\qquad \bullet$  $(M=-1,000,000, K=$  $=1000$ ,  $m=-0.001$ ,  $u=-0.000001$ , ) , M megohm-cm, u us/cm.  $\overline{\phantom{a}}$  $\,$ , 0  $\alpha$ pH 1-7 的信号倒转 设定 0/4mA 相当于 pH7 20mA 注 意 设定最小值高于最大值可将输出信号  $\,$  $pH1<sub>o</sub>$ (Mid, etc.)  $(10 \t 12m)$   $\cdot$ 

 $(M=-1,000,000, K=$  $=1000$ ,  $m=-0.001$ ,  $u=-0.000001$ ,  $\rightarrow$ 

#### **20mA**

 $20mA$  $\overline{\phantom{a}}$  $\sim$ 

十进制位数 **Num of Decades** 仅对对数定标  $\begin{array}{cccc} 2 & 0 & 0 \\ 0 & 1 & 0 \end{array}$  $\lambda$ 

**2** (When using range 2, activate): 仅对自动量程

 $\,$  , and  $\,$  /  $\,$  $^u$ **E nter**  $^v$ <sub> $\circ$ </sub>

故障设定**On Failure set**

 $\mathbf{a}$  , and minimize  $\mathbf{b}$  minimize  $\mathbf{b}$  $(max)$ 

 $\sim$ 

**Calibrated** 

**Current Out** 

 $(mA)$ 

#### SETPOINTS

 $\alpha$  $\blacksquare$ ,  $\blacksquare$  $\,$  $\overline{\phantom{a}}$ 警情况 另外 在超过一设定值时 可以激活继电 **USP**  $\qquad \qquad ;$  $S$  USP (  $\langle 645 \rangle$  )  $\sim$  770MAX  $\sim$ 770MAX USP USP<br>USP 1.0us/cm。 15℃

USP  $\begin{array}{ccc} 1.0 \text{us/cm} \\ 1.5^\circ \text{C} \end{array}$  $15^{\circ}$ C 0.6us/cm

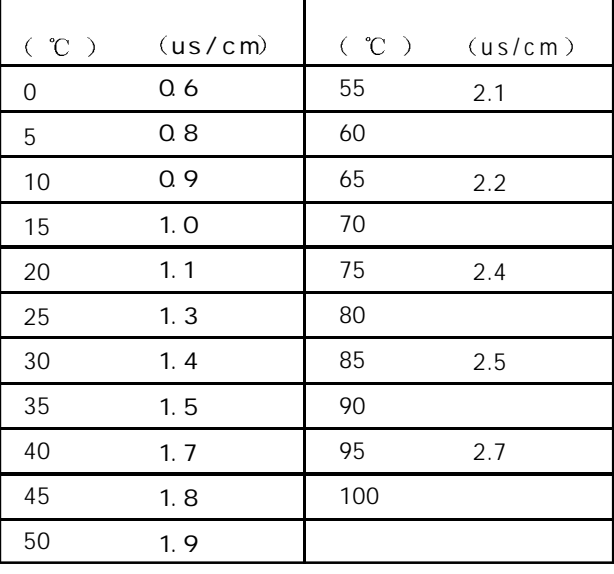

注意 针对某一特定的测量要确定设定值 在设定值  $\mathcal{A}$ *USP 645 Stage1* 电导率上限为温度的函数

Setpoint #

 $/$  (1 16), **Enter**",

**A Page**  $Up''$  $\overline{\phantom{a}}$ 

测量 **Measure**

 $/$ 后按 **E n t e r**

17

# 数值 **Value**

输入所要的设定值数值  $(M=-1,000,000, K=$ 

 $=1000, m=$   $=0.001, u=$   $=0.000001,$   $)$ , M megohm-cm, u us/cm.

 $\overline{\phantom{a}}$  USP  $\overline{\phantom{a}}$  USP  $\overline{\phantom{a}}$  , and the USP  $\overline{\phantom{a}}$  $%$   $\overline{\phantom{a}}$ 

#### 类型 **Type**

 $(High)$ ,  $(Low)$ ,  $USP$  ( )  $(Research, )$ Off 则不使用使设定值 USP 和复位类型设定值总

#### 激活 **Activate**

 $1, 770MAX$ 

 $+5V$ , 0V  $\circ$  $\bullet$ 

#### **If** sensor error

, 770MAX  $\ddot{\circ}$ 当传感器出现故障时 O f f 使设定值失效

#### 状态 **Status**

 $\langle \cdot, \cdot \rangle$  $\sum_{\alpha}$ 

#### 继电器 **RELAYS**

 $\alpha$  $\mathcal{O}$  $\binom{m}{1}$ 

 $770$ MAX  $\qquad \qquad$   $\qquad \qquad$   $\qquad \$ **2 : 770MAX** 

 $\overline{\phantom{a}}$ 

#### 继电器 **Relay#**

 $/$  (1 4), 然后按 **Enter** 继续该继电器的设置 在开始另一  $\bullet$ 

**h Page**  $Up''$  $\overline{\phantom{a}}$ 

#### 延时 **Delay**

 $\overline{\phantom{a}}$  $\overline{a}$  $\mathcal{A}$  $\ddot{\circ}$ 

#### **Hysteresis**

状态 **State**

 $\,$  $\mathcal{A}$  $\sim$  0  $\sim$  0  $\sim$  $\circ$  0  $\circ$  9 设定值设定在 100 而当前测量值高于此值 这样  $\sim$  10%  $90$ 

### $\overline{\phantom{a}}$  $\mathcal{A}$  $\ddot{\phantom{0}}$  $(\text{Inverted})$

**Ext** Clear

#### $\kappa$  , we are not consider the  $\kappa$  $\bullet$  $#1$   $#2$ , 于清除 释放 继电器 可用的选项为 不作用

 $#1$   $#2$ (Disable)。

#### 类型 **Type...**

**Relay** is...

#### 显示设置 **DISPLAY SETUP**

 $\mathcal{D}$ 

在显示方式中 每屏显示 4 个测试量 下列选项用来 确定用何种方式去看到测试量的其他信息 手动  $\circ$ **"** (Manual)" / Page Up/

Page Down  $\frac{a}{a}$  (Auto)"  $\frac{a}{b}$  (Auto)" 5  $\ddot{\phantom{0}}$ (Locked)<sup>"</sup>  $\ddot{\circ}$ 

#### **Measurements**

 $\overline{a}$  $\epsilon$  and  $\epsilon$  (Custom )"

 $(C - \frac{u}{2})$ 

显示行 **X Display line X**

**E n t e r**

#### **SECURITY**

 $\mathcal{P}$  $\,$  $\sim$  $\overline{\phantom{a}}$  $\mathcal{R}$ 何密码 锁定选项 以及使执行 / 不执行安全程序  $2<sup>1</sup>$  $00000$ 

, we are the set of  $\mathcal{S}$ 

#### 转到**Go to...**

 $\frac{1}{2}$  /  $\frac{1}{2}$  /  $\frac{1$ "Enter"。 :  $\bullet$  .  $\,$ 

# **Page Up**  $n = \frac{1}{2}$

改变锁定**Change Luckout**

#### Lockout

 $\overline{\phantom{a}}$  $\overline{\phantom{a}}$ 

#### 用户 **1 User 1**

 $1 \t 1 \t 1$  the contract of  $1 \t 1 \t 1$  $\bullet$ 

#### 用户 **2 User 2**

 $2 \circ$ 

#### 改变密码**Change Password**

 $\frac{1}{\sqrt{2}}$ 

#### **Which password to change**

**Master Pass** 

# **New password**

 $5$  , "Enter"。

#### 状态锁定**Lockout Status**

状态字段仅用于显示

#### **Lockout** is

(Disabled)  $(Enable d)$ .

#### 用户 **1 User 1**

 $1$ 

#### 用户 **2 User 2**  $2 \qquad \qquad$

#### **DIAGNOSTICS**

 $\overline{ }$ ,

 $\mathcal{D}$  $\mathcal{A} = \mathcal{A} \mathcal{A}$  , which are defined by  $\mathcal{A} = \mathcal{A} \mathcal{A}$  $\mathcal{A}$  and  $\mathcal{A}$  and  $\mathcal{A}$  and  $\mathcal{A}$  and  $\mathcal{A}$  and  $\mathcal{A}$  $\frac{1}{2}$  $E$  **E n t e r**  $v<sub>o</sub>$  $\ddot{\circ}$ 

#### **E n t e r** 进行下一项测试 , "Page Up"

19

 $\mathbf{i}$  and  $\mathbf{j}$  and  $\mathbf{k}$  and  $\mathbf{k}$  and  $\mathbf{k}$  and  $\mathbf{k}$  $)$  . 关于诊断测试的详细信息 **7** 故障排除

#### **RS232** 设置 **RS232 SETUP**

 $R$ S232  $\bullet$   $\bullet$  (  $\rangle$  .

770MAX 84373。  $\overline{\phantom{a}}$ 

#### **NETWORK**

 $\mathcal{Y}$ 

#### 复位 **RESET**

- $\theta$  $\mathbf{B} = \mathbf{B}$  $\ddot{\circ}$
- 用向上 / 向下键选择复位的选项 然后按 **Enter** 可用的选项有 系统 测量和累加器

#### 系统 **system**

- 
- 清除和释放全部继电器 设定值和模拟输出
- $\ddot{\circ}$
- 38.4K
- $\overline{a}$
- $\,$ Smart (  $)$   $\circ$
- **Page Down**"

#### 测量 **Measurements**

 $\overline{a}$ 用于该通道的设定值 继电器和模拟输出  $^{\alpha}$ **E n t e r**  $^{\prime\prime}$  **c** 

#### 累加器**Totalizers**

 $\,$ , 0  $^{\prime}$ ,  $^{\prime\prime}$  **E n t e r**  $^{\prime\prime}$ <sub>0</sub>

#### **TECH SUPPORT**

"Thornton  $\overline{a}$ " and  $\overline{b}$  e-mail  $\overline{a}$ 

#### 设定保持时间 **SET HOLD TIME**

 $\mathcal{R}$  $\alpha$ 保持时间回到 0 继电器和模拟输出的常规操作均  $(1 99)$ ,

#### **E n t e r**

 $\ddot{\phantom{0}}$ 

#### **OTHER MENUS**

- $\overline{f}$ / (Set Date/Time) (Software Revs) (View Total Flow) (Print Config) Smart (Smart Sensor)
- (Set Unit Name) (Lost Passwords)
- (Service Only)

#### 设定日期 **/**时间 **Set Data/Time**

- $\qquad \qquad \bullet$  0  $F$ 
	- $(hh:mm: ss)$
	-
	- $(mm/dd/yy)$

#### **Software Revs**

 $\sim$  $\sum_{i=1}^{n}$ 

#### **View Total Flow**

 $\frac{1}{2}$  /  $\frac{1}{2}$  /  $\frac{1$ **E n t e r**

#### **Print Configuration**

 $\sim$ RS232 , "Enter" o 关于连接信息见 **770MAX** 维修手册 **84373**

#### **Smart Smart Sensor**

assemblances with the Smart control of Smart entry Smart entry Smart entry Smart entry  $\mathcal{L}$ 中的数据进行保存 清除或编辑 用向上 / 向下键选择所要的选项 然后按 **Enter**

#### **Save Data**

Smart **Smart**  $\cdot$  **Enter**<sup>"</sup>.

#### 清除数据**Clear Data**

 $\overline{\phantom{a}}$ Smart **Smart Contract Enter**<sup>n</sup>  $\ddot{\circ}$ 

#### 编辑数据**Edit Data**

Thornton ,

#### **Set Unit Name**

 $\sim$  $($  20  $)$ 每当退出菜单以及打印配置 校准证书时显示设备名

**Lost Passwords** 

 $\circ$ 

 $\,$ 

**Service Only** 

 $\mathcal{A}$  and  $\mathcal{B}$  are Thornton to  $\mathcal{A}$ 

#### **5** 测量

 $\overline{a}$ ,  $\alpha$  $\bullet$  and  $\bullet$  **4**  $\bullet$  **4**  $\bullet$   $\circ$ 

 $\mathcal{R}$  $\ddot{\phantom{0}}$ 要从菜单方式回到显示方式 则按 **M e n u**

 $2$  2 3770MAX  $\,$ , 5  $\,$  $\circ$  $\overline{O}$ 

 $\ddot{\circ}$ 在测量字母后的一个闪烁点指示连接该通道的Smart  $($  Smart  $)$ .

(a) the set of the set of the set of the set of the set of the set of the set of the set of the set of the set of the set of the set of the set of the set of the set of the set of the set of the set of the set of the set o  $\alpha$  $\mathcal{O}$  $\overline{\phantom{a}}$ 

 $\overline{\phantom{a}}$  $2 \qquad ,$  $\bullet$ 

- $\alpha$ 
	- Smart , Smart , Smart , 770MAX 。
- $\overline{\phantom{a}}$

 $\bullet$  6  $\cdot$  <sup>6</sup> : " (Multiplier)"

 $\alpha$  $10 \t (2K=2000)$ 

 $\bullet$  experiments and pH  $\bullet$  $25^{\circ}$  18.18 Megohm-cm. 30°C , 14.08 Megohm-cm,  $(25^{\circ}\text{C}),$ 18.18 Megohm-cm.

温度值可来自以下途径 传感器的内置温度探头  $\,$  $\,$ 

电阻率 **/** 电导率

 $($  and  $($  and  $)$ 

- $\bullet$ ohm-cm S/cm S/m
- $\bullet$  $(TDS)$  $\bullet$
- % HCl

- % NaOH
- %  $H_2SO_4$

 $\bullet$ 

 $%$ 

 $-\left(\Omega-\text{cm}\right)$ ,  $\bullet$ 

 $(S/cm)$ 

 $(S/m)_\circ$  ,

 $,M=-1,$ 000,000,  $K = 1000$ ,  $m = 0.001$ ,  $u = 0$ .  $000001$ ,  $)$ 

(TDS)  $/$  $\bullet$  TDS  $\bullet$  TDS  $\bullet$ ) and  $\overline{1}$  to  $\overline{1}$  to  $\overline{1}$  to  $\overline{1}$  $(ppb)$ ,  $\ddot{\circ}$  $(ppm)$  (ppk, 770MAX  $\sum_{i=1}^{n}$ 

 $TDS$   $1.0$ , 1uS/m 0.462ppm ,  $\sqrt{s}$  TDS  $\mathcal{O}$  $\sim$  TDS  $\sim$  NaCl  $\lambda$ , the property of  $\lambda$  $\circ$  $\circ$  $TDS$ KCl 1.0786 0.8839 CaCl<sub>2</sub> CaCO<sub>3</sub><br>NaOH 0.8407 0.3480  $\alpha$  and  $\alpha$  expression  $\alpha$ 

 $\bullet$  $\overline{a}$  $\overline{\phantom{a}}$ , TDS 0.856 NaCl ppm  $CaCO<sub>3</sub>$  and  $\overline{O}$  , 0.435 TDS ppm NaOH CaCO<sub>3</sub> a Di-CapTM  $\,$ 

**% HCl % NaOH % H<sup>2</sup> SO<sup>4</sup>** 设定使各个浓度可从电

 $\rho$ 

 $\bullet$  $\bullet$ 种定量测量 而不能说明是否有其他导电物质存在

#### **Temperature Compensation**

 $\overline{1}$  $\ddot{\cdot}$  $\sim$   $\sim$   $\sim$  1, 50  $2.00\%$ , Light 84  $\sim$  $\ddot{\phantom{1}}$ 

, ASTM D1125 D5391。

ETA (  $\overline{\phantom{a}}$  $\overline{\phantom{a}}$  $\circ$ 

**1** 100%  $\blacksquare$ 18 Mohm-cm  $\sim$ **50** 50% 18Mohm-cm 。

 $\ddot{\circ}$  $75\%$ 18Mohm-cm  $\ddot{\circ}$  $\circ$ , which is not considered by  $\frac{a}{\sqrt{2}}$ 

 $25^{\circ}$ C )  $\sim 2.00\%$ /°C **Light 84** T.S.Light 1984

 $R$  $\ddot{\circ}$ **pH**

 $pH$   $pH$   $q$  $\hspace{1cm}$ ,  $\hspace{1.6cm}$  pH  $\bullet$  $\lambda$ **c 6** t <sup>6</sup> t <sup>6</sup> t <sup>6</sup>  $\ddot{\circ}$ 

**Temperature Compensation** 

Nernst pH  $m$  $\,$  $\Delta$ 

**Isopotential Point** 

 $0$  pH7.0  $0 \t 7.0$  $\mathsf{P}$ 

**Solution Temperature Coefficient** 

pH ,  $(STC)$ (Nernst) the state of the STC of the SouS/cm  $\mathcal{O}(\mathbb{R}^d)$  pH  $25^{\circ}$ C  $_{\circ}$ 

#### $, STC$  0.  $\lambda$  /  $\lambda$  /  $\lambda$  $\bullet$  $\bullet$  $0.033pH/^{\circ}\text{C}$ .

 $, STC$  0.  $016pH/C$ .

STC 0, STC pH 。 pH- $\,$ STC 。

#### **TEMPERATURE**

- $^{\circ}$ C  $\bullet$
- $p$ H  $\qquad$  /  $\lambda$  $\qquad \qquad \bullet$  $($  pH $),$
- 压力 **PRESSURE**
- 
- $\cdot$  PSI
- $\bullet$  K Pascol (  $\bullet$
- mmHg
- $\bullet$  bars ()
- $kg/cm<sup>2</sup>$
- $\cdot$  inches  $($
- feet  $($ )

#### Smart , 770MAX **b**

and the set of  $\mathcal{O}_{\mathcal{A}}$  and  $\mathcal{O}_{\mathcal{A}}$  and  $\mathcal{O}_{\mathcal{A}}$  and  $\mathcal{O}_{\mathcal{A}}$  and  $\mathcal{O}_{\mathcal{A}}$  $\boldsymbol{v}_{\circ}$ 

#### 流量 **FLOW** gallons  $($  $m<sup>3</sup>$  $liter$  ( )  $\bullet$ Hz  $\ddot{\phantom{0}}$ GPM  $\bullet$  $\bullet$ m<sup>3</sup> /hr liter/min  $\bullet$ feet/second  $($  /  $)$  $\bullet$ % recovery  $($  %)  $\bullet$

- ratio  $($
- difference ( )
- ppm-Gallons  $\bullet$  $\ddot{\phantom{0}}$ grains  $($ 
	- $S$ mart 1 4  $\delta$ Smart 5 6  $\ddot{\phantom{0}}$
- $\alpha$  $\mathcal{O}$ 6 : "  $\boldsymbol{v}_1$  $(\quad , \mathfrak{m}^3 \quad )$  $\overline{\phantom{a}}$ 
	- $770MAX$   $3$  ,  $0:$
- 1. **4 4 4** 2. **4 4 4 4 7**  $\binom{n}{k}$  $\boldsymbol{v}$ **a** ( **2** · . "
- $3.$
- $\overline{\phantom{a}}$  $\overline{a}$ ,,
- (ppm-gallons),  $\mathcal{A}$
- ppm-gallons , the control of the set of the set of the set of the set of the set of the set of the set of the s  $\frac{1}{2}$  $\alpha$  $\overline{\phantom{a}}$  $\ddot{\phantom{0}}$

# **ORP**

 $(\text{redox})$  $\bullet$  $\ddot{\phantom{0}}$ 

# 容器水位 容积 **TANK LEVEL(VOLUME)**

# $\bullet$

- gallons  $($
- $m<sup>3</sup>$  $\bullet$
- liter $($   $)$  $\ddot{\phantom{0}}$
- PSI  $\ddot{\phantom{0}}$
- $Inches$   $($  $\bullet$
- feet  $( )$  $\bullet$
- % full  $($  $\bullet$

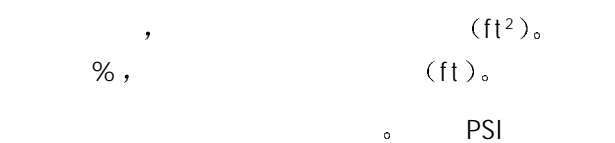

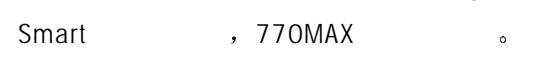

# $2\frac{2}{2}$

- $\ddot{\cdot}$
- 
- 
- $%$
- $%$
- , ppm-gallons grains ( )  $\qquad \qquad ,$
- $\sim$

# **Difference**

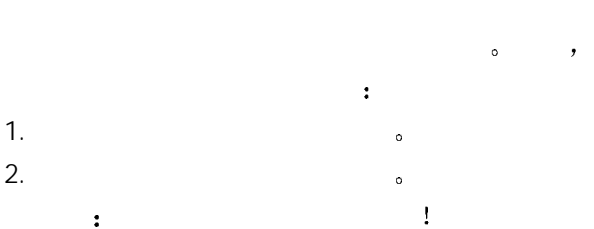

#### $3.$   $3$ a.  $\qquad \qquad$   $\qquad \qquad$ b "Enter" "  $\qquad$ " (  $\overline{\phantom{a}}$ **E n t e r**  $C.$ d.  $\bullet$  $($  ),  $($ e. the state of the state of the state of the state of the state of the state of the state of the state of the state of the state of the state of the state of the state of the state of the state of the state of the state o 4. **Menu** ( ) " 2

 $3 \qquad \qquad \vdots \qquad \qquad \ddots$  $\ddot{\circ}$ 

## 比率 **Ratio**

 $(A \cap B)$  $\alpha$  and  $\alpha$  is the set of  $\alpha$  is the set of  $\alpha$ 

# $($ 排出率 **Rejection %**

 $\%$ ,  $\bullet$ 

## $[1 - ($  /  $) \times 100 =$ %

ROS and the set of the set of the set of the set of the set of the set of the set of the set of the set of the set of the set of the set of the set of the set of the set of the set of the set of the set of the set of the s  $\ddot{\circ}$ 

 $\ddot{\bullet}$ 

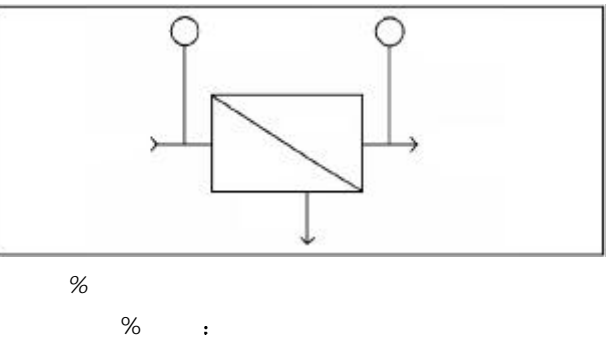

1.  $\blacksquare$  $2.$ 重 要 二个测试量要用相同的单位和温度补偿方式  $3.$   $3$   $\%$ 

a .  $\qquad \qquad$ 

- b.  $\blacksquare$  $\ddot{\phantom{0}}$ c. %Rej (%) d.  $\blacksquare$ e. the set of the set of the set of the set of the set of the set of the set of the set of the set of the set of the set of the set of the set of the set of the set of the set of the set of the set of the set of the set of
- 4. **Menu** ( ) " 2 3  $\mathbf{r}$  , and  $\mathbf{r}$  , and  $\mathbf{r}$  , and  $\mathbf{r}$  $%$   $\overline{\phantom{a}}$ 
	- 回收率**Recovery %**
- $\%$
- $\mathcal{A}$
- $\mathbf{Q}$
- $[$  / ( + )]  $\times$  100=%

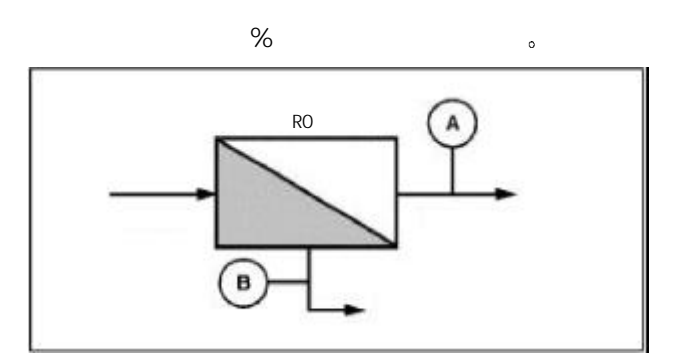

回收率 *%*

 $\%$ 

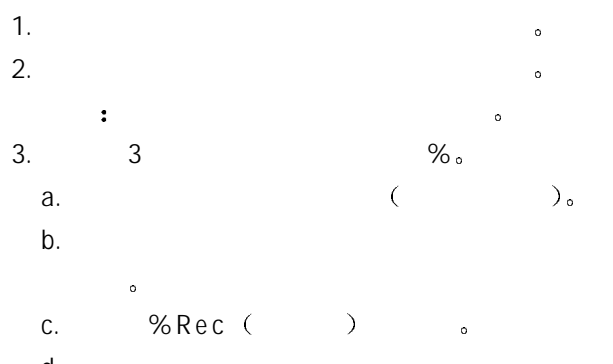

d.  $\blacksquare$  $\ddot{\circ}$ e. the set of the set of the set of the set of the set of the set of the set of the set of the set of the set of the set of the set of the set of the set of the set of the set of the set of the set of the set of the set of

- 4. **Menu** ( )" 2 3 the contract of the contract of the contract of the contract of the contract of the contract of the contract of the contract of the contract of the contract of the contract of the contract of the contract of the contract %
	- (DI-Cap<sup>™</sup>), ppm-
- **Deionization Capacity(DI-CapTM)**
- **Total ppm-gallons or grains**
- 770MAX
- $\circ$  (TDS ) 相乘 其结果对时间积分 即得出进入该反应床的矿
- ppm- ppm- notices and ppm- ppm- notices and ppm- notices are not ppm- notices and ppm- notices are not ppm- notices and ppm- notices are not ppm- not ppm- not ppm- not ppm- not ppm- not ppm- not ppm- not ppm- not ppm- not  $ppm$ , ,
- ppm- ppm- 1770MAX ending  $\alpha$  $\circ$  $\%$  , we are the set of  $\sim$
- 1.  $\blacksquare$
- $2.$  $\ddot{\circ}$
- $3 \t3$ a.  $\qquad \qquad$   $\qquad \qquad$   $\qquad \qquad$ 
	- $\mathbf b$ .
	- c.  $ppm-$  ( $ppmG$ ) ( $gr$ ).
	- $d.$ "on  $Ch_"$  .
	- e. the contraction of the contraction of the contraction of the contraction of the contraction of the contraction of the contraction of the contraction of the contraction of the contraction of the contraction of the contra  $\alpha$  / expansion  $\alpha$  / expansion  $\alpha$  $\ddot{\phantom{0}}$
- $\mathcal{A}$  , and the lattice control  $\mathcal{A}$  , and the lattice control  $\mathcal{A}$  $\ddot{\phantom{1}}$ 
	- $\ddot{\cdot}$  $, 1 = 17.12 \text{ ppm}$  $\ddot{\circ}$

#### **6** 校准和验证

 $\mathcal{Y}$  $\ddot{\phantom{0}}$ 

#### 770MAX

 $\,$ Smart **can be smart** that the pH  $\mathbf{p}$  , the contract  $\mathbf{p}$  pH  $\alpha$ 

 $\frac{1}{2}$  , which is the contract of the contract of the contract of the contract of the contract of the contract of the contract of the contract of the contract of the contract of the contract of the contract of the cont  $\alpha$  and  $\beta$  $\cdot$  (c) and (c) and (c) and (c) and (c) and (c) and (c) and (c) and (c) and (c) and (c) and (c) and (c) and (c) and (c) and (c) and (c) and (c) and (c) and (c) and (c) and (c) and (c) and (c) and (c) and (c) and (c) and

 $\frac{u}{x}$  , where  $\frac{u}{x}$ 

- 1. **Wenu** ( )"  $\ddot{\phantom{1}}$
- 2. 按向上键直至显示 校 准 **Cal i br at i on**  $^u$ **E n t e r**  $^v$  **.**
- **a m e nu** ( )"  $\overline{z}$

#### 770MAX

- $\bar{J}$  $\alpha$ Smart , 770MAX  $\mathbf{r}$ is the contract of the contract of  $\mathcal{U}$  $($  and  $($  and  $($  and  $($  and  $($  and  $($  and  $($  and  $($  and  $($  and  $($  and  $($  and  $($  and  $($  and  $($  and  $($  and  $($  and  $($  and  $($  and  $($  and  $($  and  $($  and  $($  and  $($  and  $($  and  $($  and  $($  and  $($  and  $($  a  $\bullet$  and the contract of the contract of the contract of the contract of the contract of the contract of the contract of the contract of the contract of the contract of the contract of the contract of the contract of the  $\overline{a}$  $\ddot{\circ}$
- $\alpha$  $\,$  $\sum_{\alpha}$
- 

#### $\overline{1}$ pH ORP

压力 容量液位  $\overline{\phantom{a}}$  $\bullet$  $\ddot{\circ}$ 

770MAX , Smart  $\circ$   $\qquad$ 770MAX (Smart ),  $\frac{a}{x}$  (Smart ),  $\frac{a}{x}$  (Smart ),  $\frac{a}{x}$ "Smart **b**,  $($  **4**  $\cdot$  **4**  $\cdot$ 

 $\mathcal{S}$  $\alpha$ 770MAX e pH  $\ddot{\circ}$  $\mathbf{r}$  , the contract of the contract of the contract of the contract of the contract of the contract of the contract of the contract of the contract of the contract of the contract of the contract of the contract of th  $\alpha$  $\overline{\phantom{a}}$ 

# **pH**

,pH 感器的稳定性取决于被测溶液的性质 压力和温度变  $\circ$  , and  $\circ$  $\mathcal{F}$  and the set of the set of the set of the set of the set of the set of the set of the set of the set of the set of the set of the set of the set of the set of the set of the set of the set of the set of the set of  $\ddot{\phantom{0}}$  $\qquad \qquad , \qquad \qquad , \qquad \qquad , \qquad \qquad ,$  $\mathcal{F}$  $\overline{\phantom{a}}$ 

 $p$ H  $\qquad \qquad :$  $\overline{a}$  $\mathcal{A}$  $\overline{a}$  $\sim$  $\overline{R}$  $\ddot{\bullet}$ 

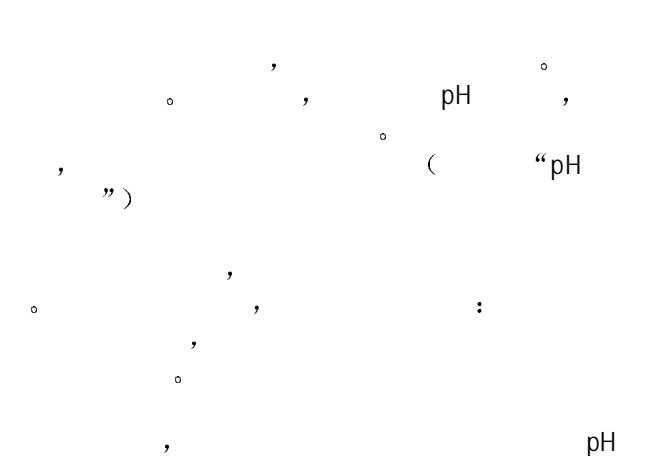

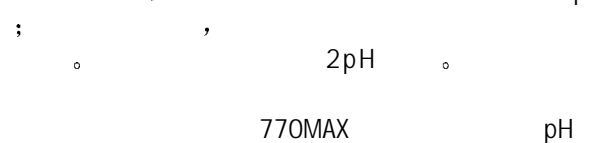

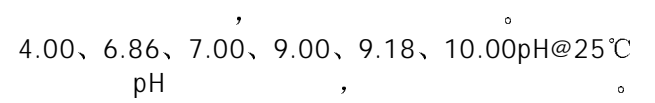

 $\bullet$ 

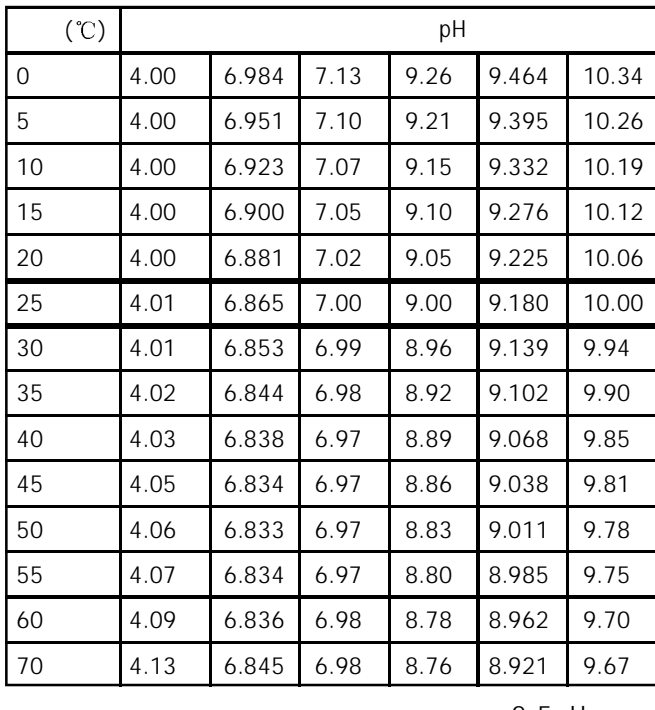

注意 一般来说 传感器的零点偏差大于 2.5pH 或转化率 放大系数 小于 0.8 应立即更 换该传感器 见第 **7 pH** 传感器诊断 维 护

$$
\texttt{ORP} \quad (\hspace{2em})
$$

ORP , ,  $\alpha$ 

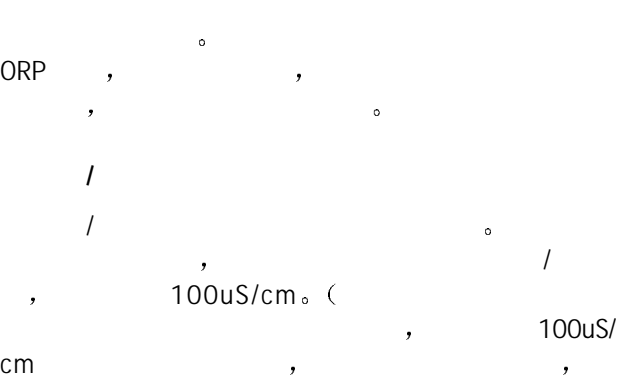

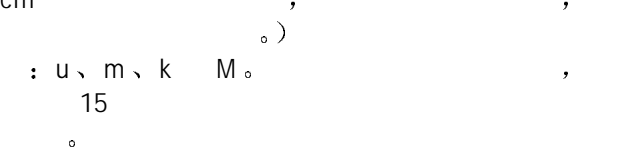

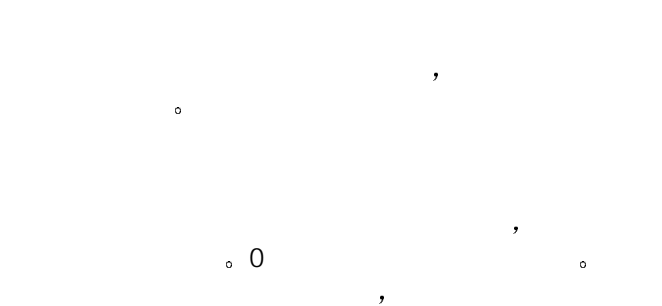

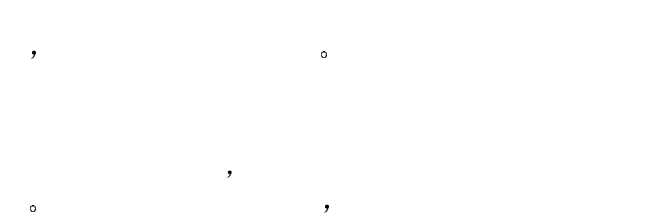

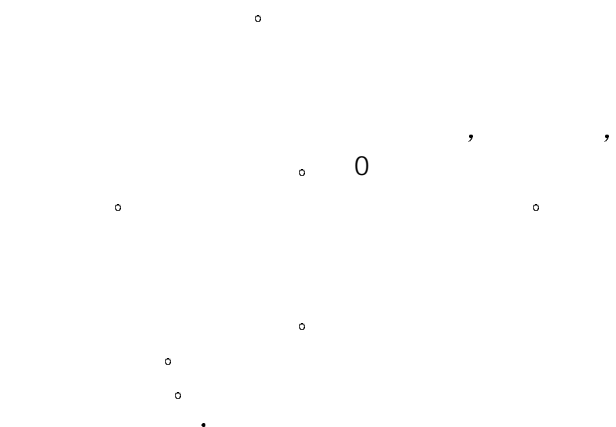

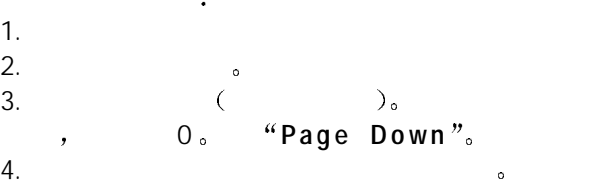

 $1.$  $\frac{2}{3}$ .

28

- $6.$
- "Page Down"。  $7.$  ( ) (<br>, ), 1.  $),$  1  $:$  pH, 770MAX
- a  $\phi$  and  $\phi$  and  $\phi$  and  $\phi$ **E n t e r** 如果不正确 则更改它 8. **b Page Down**  $\frac{m}{k}$
- $\overline{\phantom{a}}$ 9. **,** 12
- $\overline{\phantom{a}}$ 液中 或设定第二点的校准条件 **P a g e D own** 仪器显示当前读数  $10.$  ( ) (
- 11. **Page Down**"
- 12.  $\blacksquare$
- 13. / / (mm/dd/yy), "Page **D o w n**  $\frac{1}{2}$
- 14. Yes Smart **2 13** 14, "yes  $\mathcal{R}$
- $\bullet$ 15. **0** 
	- , 770MAX

#### **pH**取样或对比校准程序

- $pH$  $\frac{1}{2}$  :  $\frac{1}{2}$  ( $\frac{1}{2}$   $\frac{1}{2}$   $\frac{1}{2}$ , we are the contract of  $\mathcal{A}$
- $\sim$
- 1.  $\bullet$ 2. 记下取样时 770MAX 上显示的 pH
- $3.$  pH  $\,$
- 4. pH 770MAX pH (  $\,$  )  $_{\circ}$
- 5. 770MAX 。
- $6.$  $7.$
- $8.$

# 9. **Page Down**"

- 10.  $\phantom{00}4$  pH  $\mathcal{A}$ 11.  $\frac{1}{\sqrt{1-\frac{1}{\sqrt{1-\frac{1}{\sqrt{1$
- 
- 12. *I* / (mm/dd/yy), "Page **D o w n**  $\frac{1}{2}$
- 13. Yes, Smart ;  $N$ o.

# $\mathbf{a}$  , and  $\mathbf{b}$  , and  $\mathbf{c}$ 使用菜单 本节叙述 4mA 20mA 信号电平的微

- $\sim$
- , 0/4mA 20mA  $\phi$
- $\sim$
- 1.  $\bullet$
- $2.$
- 3.  $($
- $\overline{\phantom{a}}$ 则按 **E n t e r**
- 4. 选择要校准的模拟输出通道  $\ddot{\circ}$
- $5.$
- 6. 输入毫安表读数用于 4 0 毫安和按 **P a g e**  $\mathsf{Down}$   $\text{" }$  770MAX and  $\text{ }$
- 7. 输入毫安表读数用于 20 毫安和按 **Page Down**
- 8. **b** , / / (mm/dd/yy), "**Page D o w n**  $\frac{1}{2}$
- 9. <br>**9. b**  $\bullet$  **Page** Up<sup>"</sup>  $\alpha$  **b**  $\alpha$  , **c**  $\alpha$  **Menu** (  $\sum_{i=1}^{n}$

#### 770MAX 在出厂时已校准至规定值内 一般没有必要

- $\alpha$ , and  $\alpha$  and  $\alpha$  $\mathcal{L}$  $\sim$  $\lambda$ : 500K、20K、2K 200  $\overline{\phantom{a}}$
- $\mathbf{R}$ **the Smart** Smart Smart to the Smart of the Smart of the Smart of the Smart of the Smart of the Smart of the Smart of the Smart of the Smart of the Smart of the Smart of the Smart of the Smart of the Smart of the Smart of
- $1875$ ),  $44$  $\theta$
- $\mathbb{R}$  $\sim$  100  $\sim$  100  $\sim$  100  $\sim$  100  $\sim$  100  $\sim$  100  $\sim$  100  $\sim$  100  $\sim$ 度精度应超过仪表规格 合适的适配电缆列于 **8**  $\cdots$  and  $\cdots$  and
	- $\overline{C}$  $84373$ <sub>o</sub>

# **7** 维护和故障排除

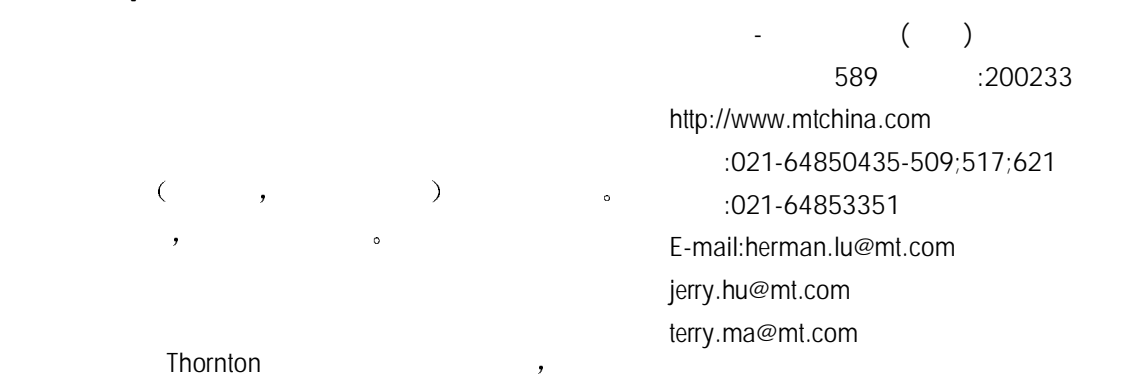

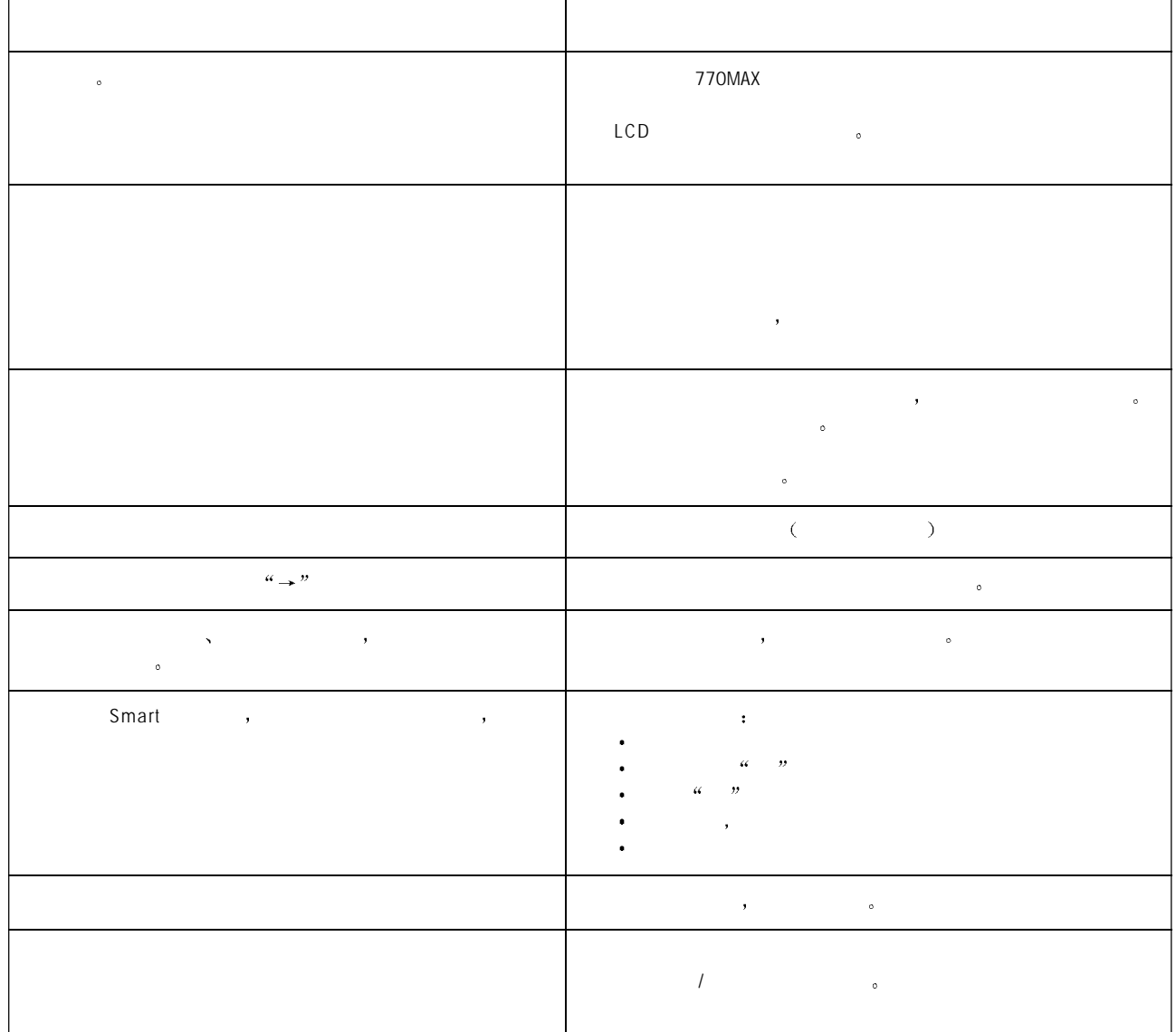

#### **pH** 传感器诊断

- $\frac{a}{a}$  **+**  $\frac{b}{a}$  +  $\frac{c}{a}$  +  $\frac{c}{a}$  +  $\frac{c}{a}$  +  $\frac{c}{a}$  +  $\frac{c}{a}$  +  $\frac{c}{a}$  +  $\frac{c}{a}$  +  $\frac{c}{a}$  +  $\frac{c}{a}$  +  $\frac{c}{a}$  +  $\frac{c}{a}$  +  $\frac{c}{a}$  +  $\frac{c}{a}$  +  $\frac{c}{a}$  +  $\frac{c}{a}$  +  $\frac{c}{a}$  +  $\frac$  $($   $)$   $pH$  $\bullet$  2 and 2 and 2 and 2 and 2 and 2 and 2 and 2 and 2 and 2 and 2 and 2 and 2 and 2 and 2 and 2 and 2 and 2 and 2 and 2 and 2 and 2 and 2 and 2 and 2 and 2 and 2 and 2 and 2 and 2 and 2 and 2 and 2 and 2 and 2 and 2 and  $\overline{\phantom{a}}$
- $($  $pH$   $\bullet$  $\frac{1}{2}$ 
	- $\pm$  2.5pH  $\,$ ,

- a 770MAX anilli-pH and the set of the set of the set of the set of the set of the set of the set of the set of t<br>The set of the set of the set of the set of the set of the set of the set of the set of the set of the set of vertical milli-pH and milli-pH and more contact to the more contact of the more contact of the more contact of the more contact of the more contact of the more contact of the more contact of the more contact of the more co  $\sim$  0  $\ddot{\phantom{0}}$
- $($  ) pH  $\circ$  1, 2  $\bullet$ 出现老化 被覆盖或受到热的腐蚀性物质侵袭
- $0.8$

#### $\mathcal{Y}$

- $\mathcal{N}$  , and  $\mathcal{N}$  , and  $\mathcal{N}$  $\mathbb{R}$  , and a set  $\mathbb{R}$  and a set  $\mathbb{R}$  and a set  $\mathbb{R}$  and a set  $\mathbb{R}$ 键盘 流量通道 输入和输出
- $\sim$  $\overline{v}_{\pm}$
- 1. **M e n u**  $($   $)$ " 2.  $\qquad \qquad , \qquad \qquad \qquad \qquad$   $\qquad \qquad$   $\qquad \qquad$   $\qquad \qquad \qquad$
- **E n t e r** 3.  $\sqrt{ }$
- **E n t e r**  $"$   $\circ$  $4.$  $\alpha$ <sup>4</sup> Page Up<sup>"</sup>
- $\ddot{\circ}$ 5. 在完成所要的诊断后 **M e n u** 菜 单  $\overline{z}$
- 
- $\sim$  $\bullet$
- 

#### **Meter Tests**

and the RAM control of the RAM  $\sim$  $\epsilon$  **E**  $\epsilon$  **E**  $\epsilon$  **F**  $\epsilon$  **E**  $\epsilon$  **F**  $\epsilon$  **E**  $\epsilon$  **F**  $\epsilon$  **E**  $\epsilon$  **F**  $\epsilon$  **E**  $\epsilon$  **F**  $\epsilon$ 

#### **Smart Smart Sensors**

 $\sim$  (and  $\sim$  $\sum_{i=1}^{n}$ 

#### **Serial Port**

, TB2 9 10 , 后按 **E n t e r** 开始测试

#### **Net** work

 $\bullet$ 

# Display

 $\left(\begin{array}{cc} 0 & 0 \\ 0 & 0 \end{array}\right)$ )。 "**Enter**"

# **Keypad**

 $\overline{\phantom{a}}$ **M e n u** 菜 单 二次退出此测试

#### **Flow Channels**

 $\overline{\mathbf{C}}$ 

## 输入 **Inputs**

 $(\qquad)$ 

#### 输出 **Outputs**

 $\begin{array}{cccc} , & 1 & \ldots, & 2 \end{array}$ 设定为低

#### **Self Tests**

- 
- $\cdot$  Smart
- 
- 
- -
	- $(ROM, RAM)$

**a Whenu** (  $\hspace{0.1cm}$  )"

 $\overline{\phantom{a}}$ 

#### 模拟输出**Analog Output**

 $\mathcal{A}$ **kalendary of the Company** of the "Page Down"

**8** 附件和备件

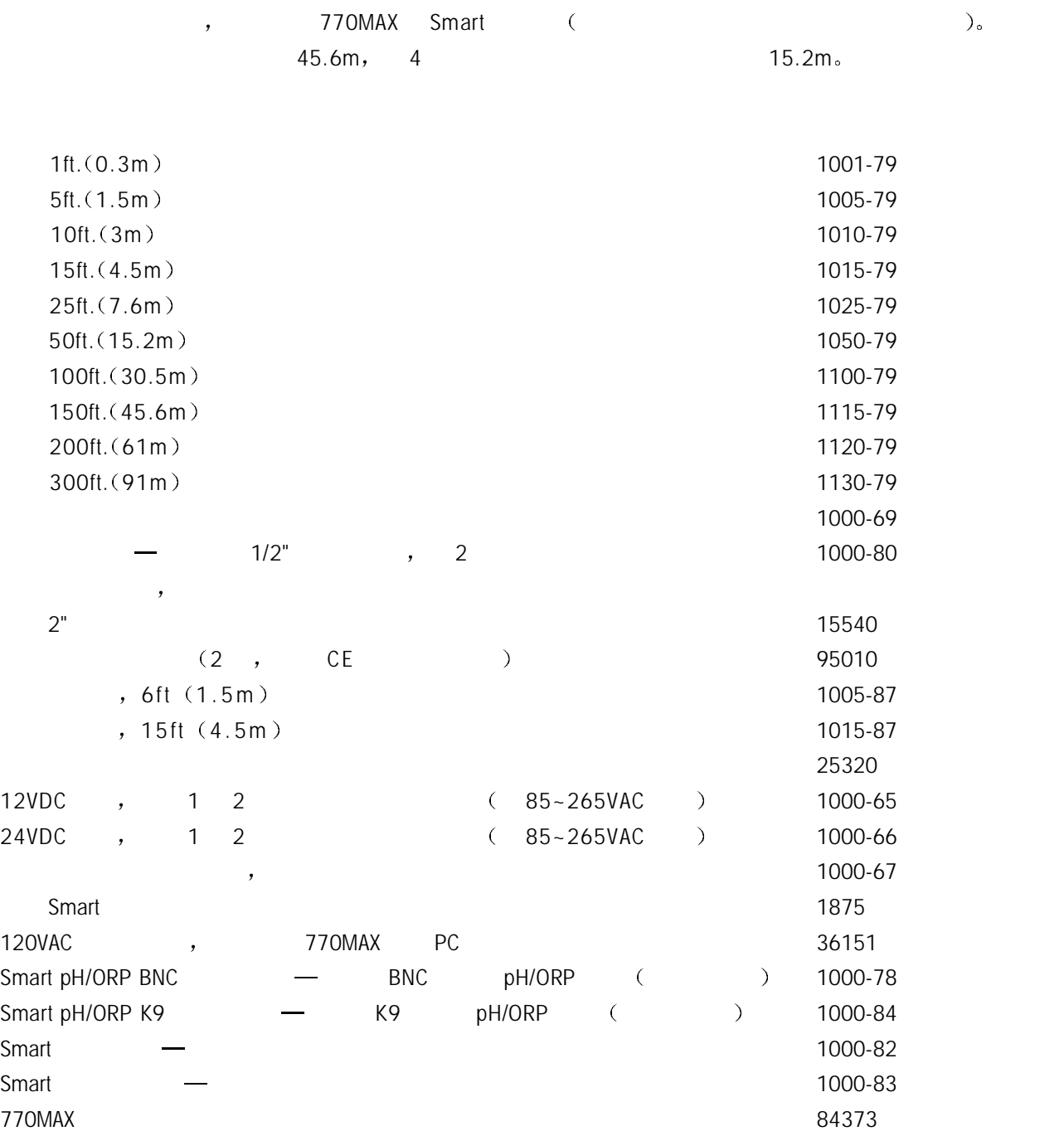

34

# 备件 **/** 替代部件

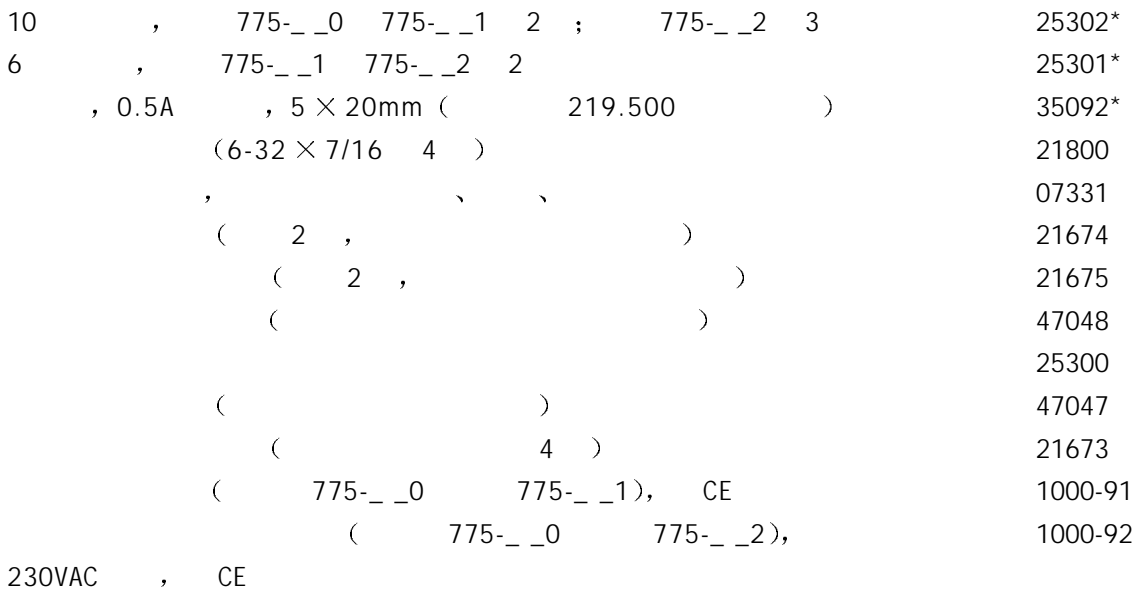

 $\star$ 

#### $A:$

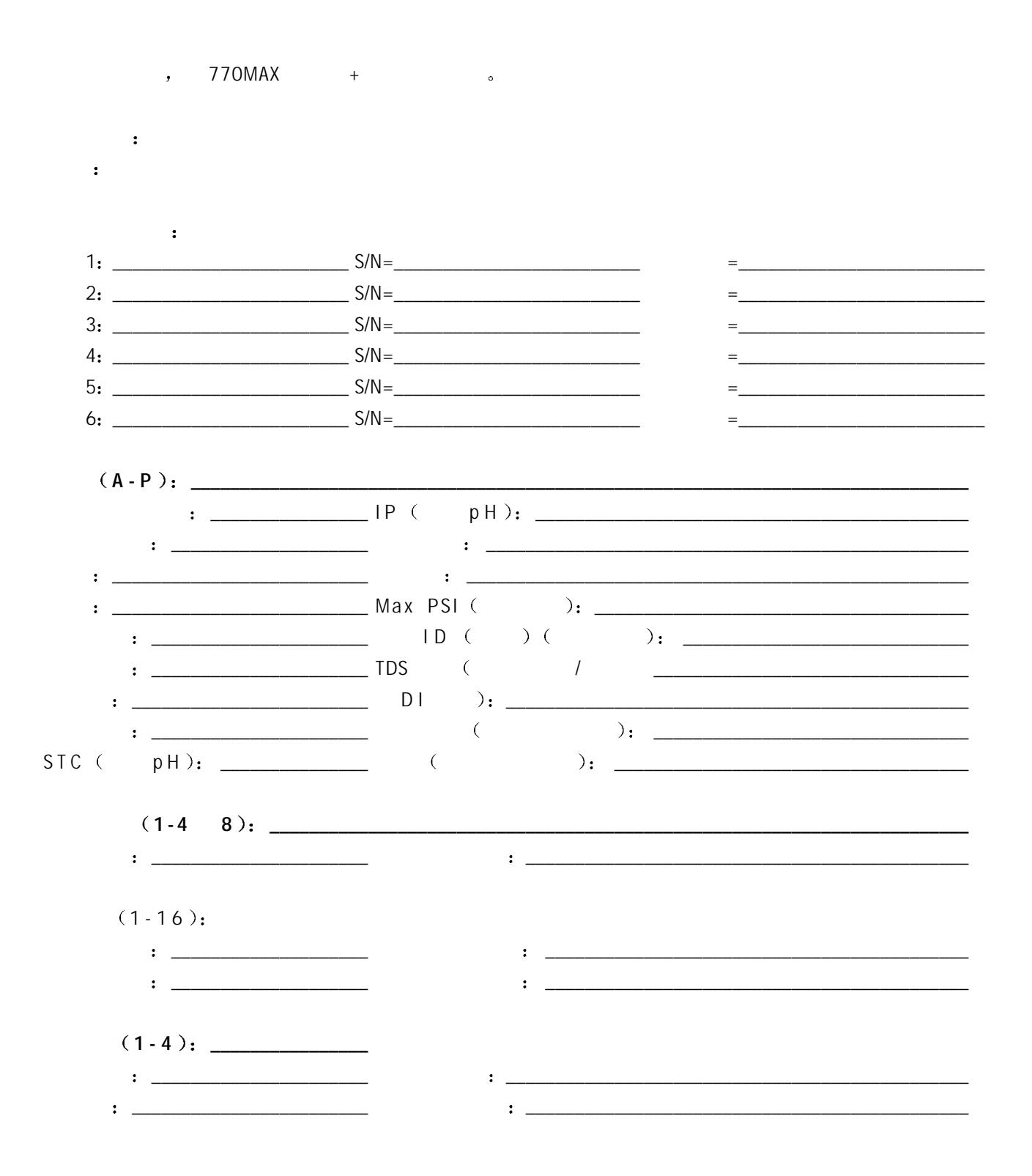

36

 $\frac{3}{2}$ 

770MAX

 $\cdot$  5

1000-66 24VDC, 0.23A (100

#### $\mathsf{B}$   $\colon$

770MAX 4 Smart 2  $\sim$  Smart  $1-4$ , NVRAM<sup>,</sup> 770MAX 。Smart  $\overline{\phantom{a}}$  $B$  $(5, 5, 6)$  $770MAX$  " "  $\sim$  $240$ VAC  $\rightarrow$  $\overline{a}$ 1000-67 , 1000-67  $2.2k \Omega$ ,  $0.5W$  IN4148 ( IN914),  $\overline{a}$ a. the term of the 1000-65 **1000-66**,  $\overline{\phantom{a}}$  $\mathcal{L}$  $\mathbf{r}$ 

770MAX 5 6  $\qquad \qquad \bullet$  $\bullet$  $\sim$  2  $\sim$   $\sim$   $\sim$   $\sim$  $(1),$   $(2)$   $(3),$  $(7), 6$   $(6),$ 注意 电噪声太强的部位可能使流量响应不稳定 TOMAX 1,  $\overline{\phantom{a}}$ 

 $0.9V$ ,  $3.2V$ ,  $5V<sub>o</sub>$ 

1000-65 12VDC, 0.42A ( 100 240VAC ),

#### (Asahi/America)

Thornton 33308-33335

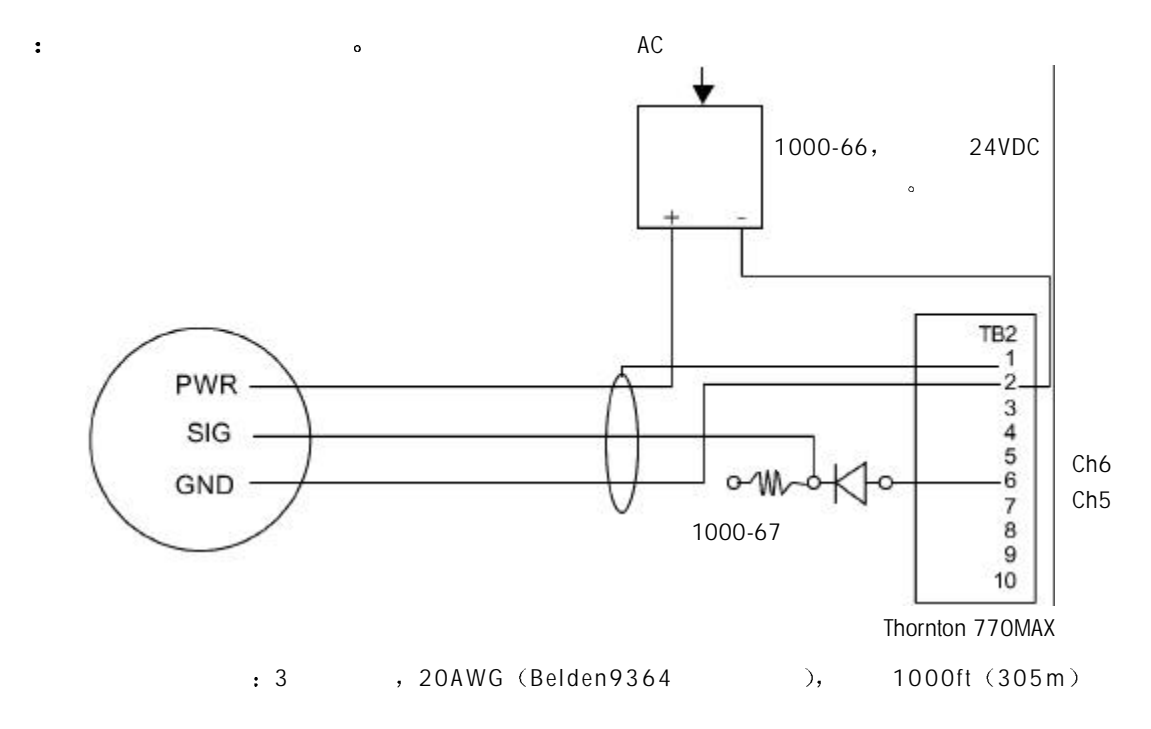

#### (Data **Industrial** 200  $\rightarrow$

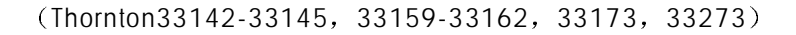

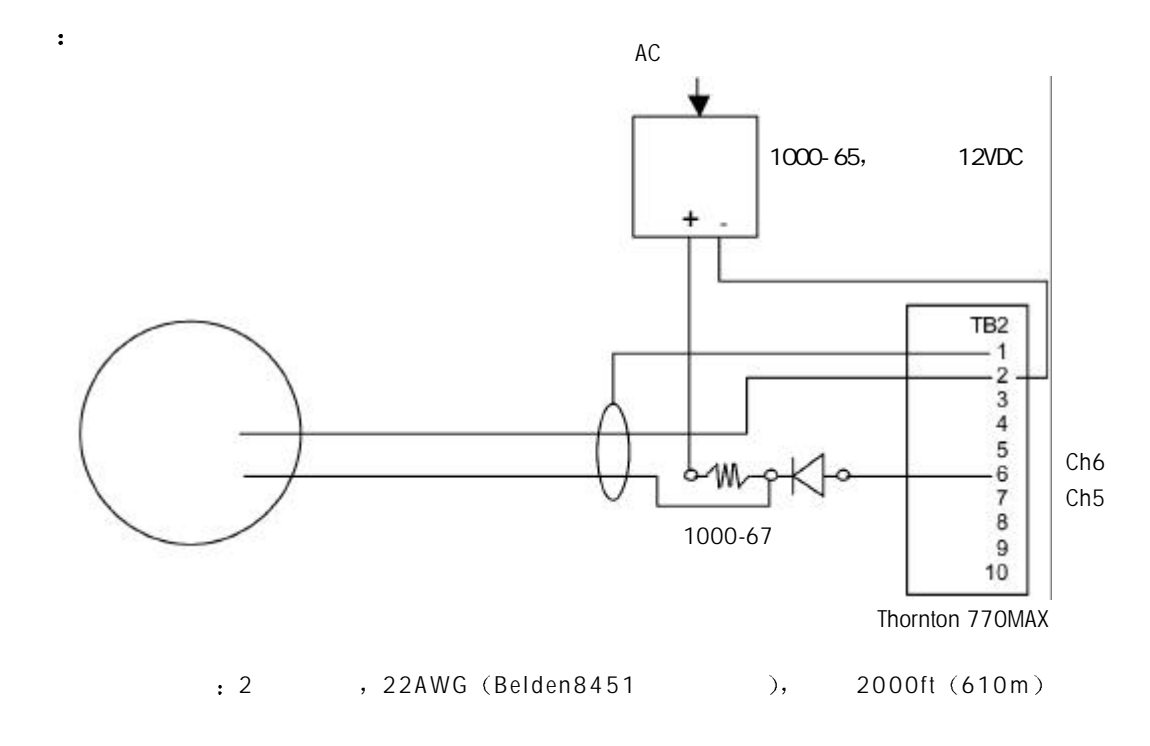

(Data **Industrial** 4000  $\rightarrow$ 

(Thornton 33171-33172, 33174-33177)

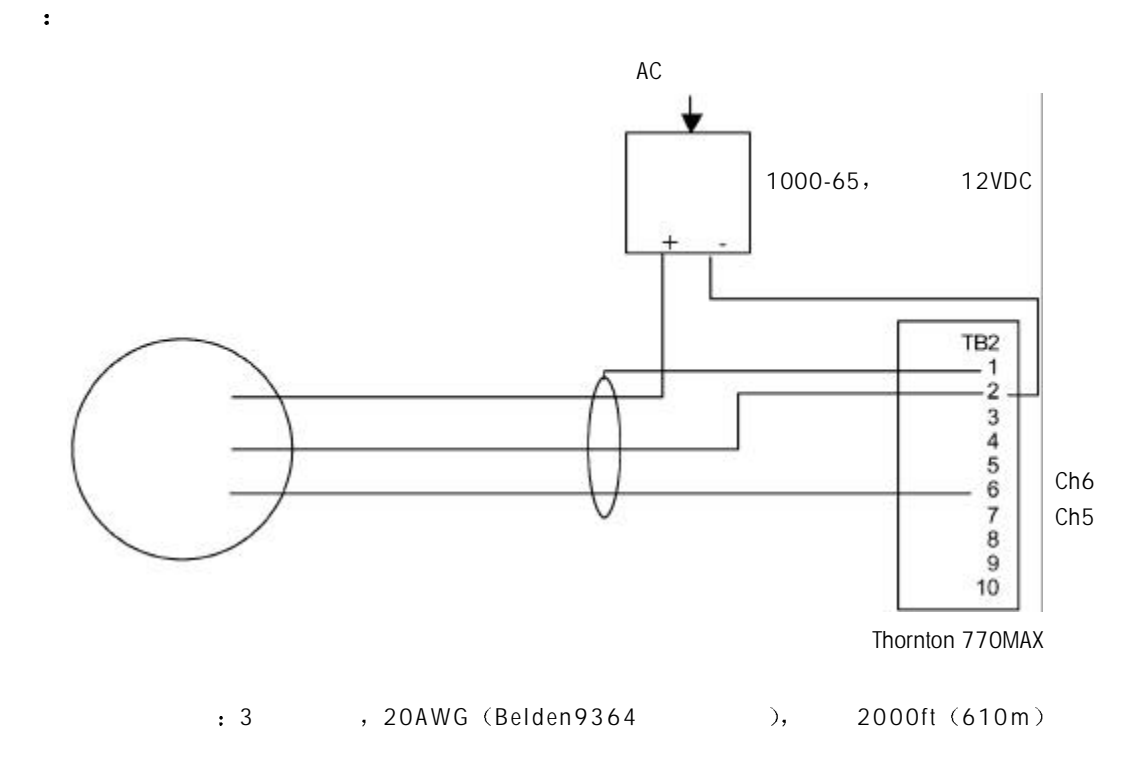

38

 $(Huidyne 2300A)$ 

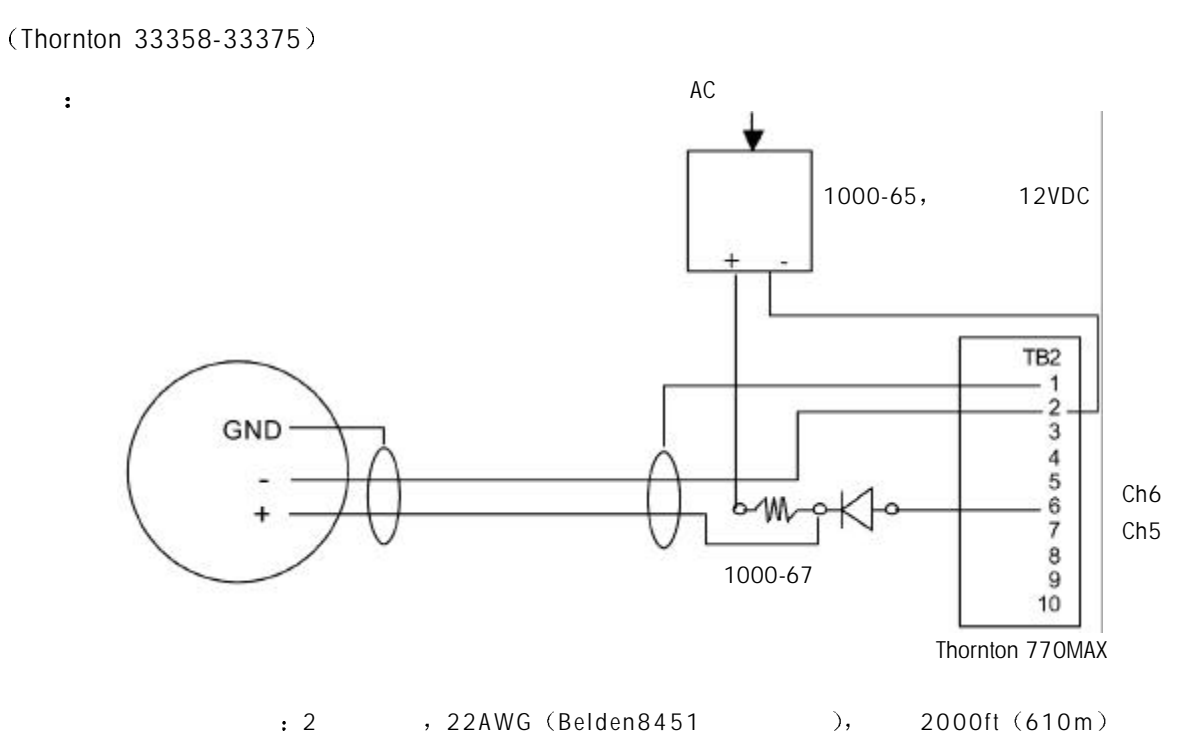

(Hoffer HO  $\rightarrow$ 

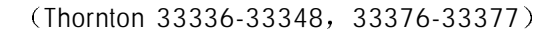

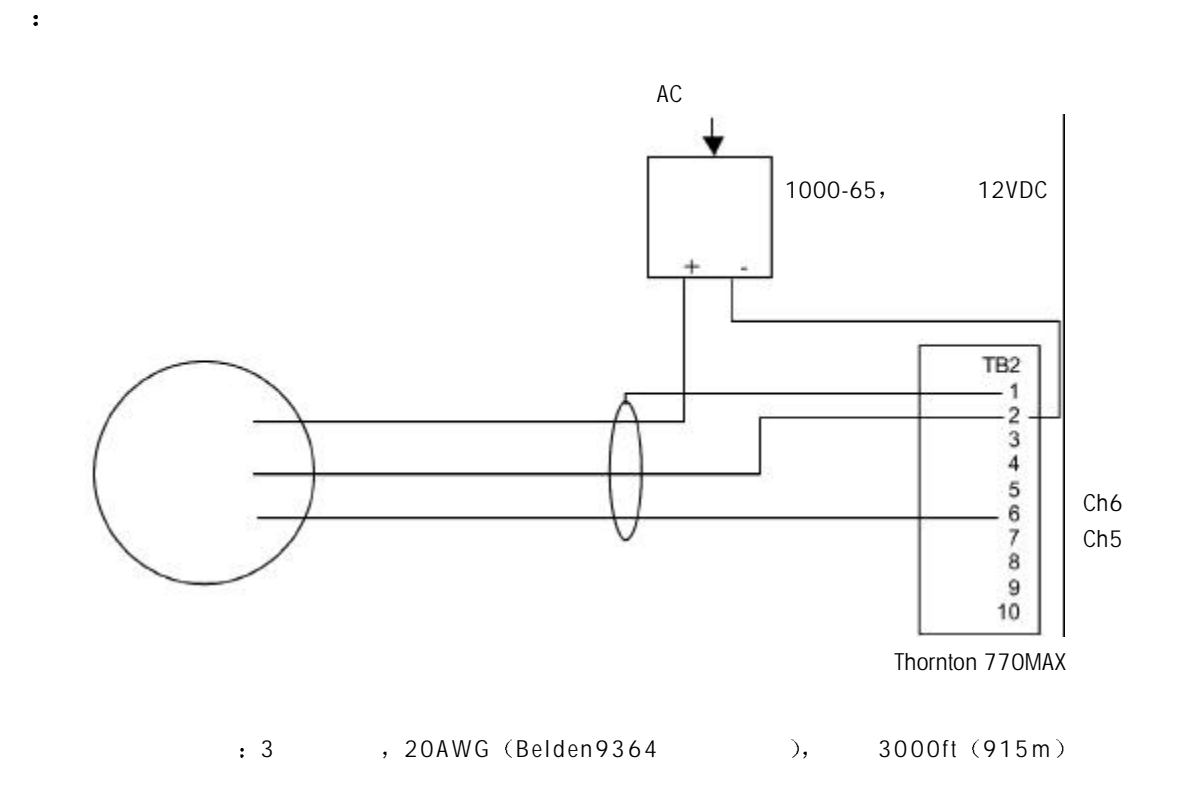

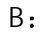

#### (Proteus **PS600** )

#### (Thornton 33286)

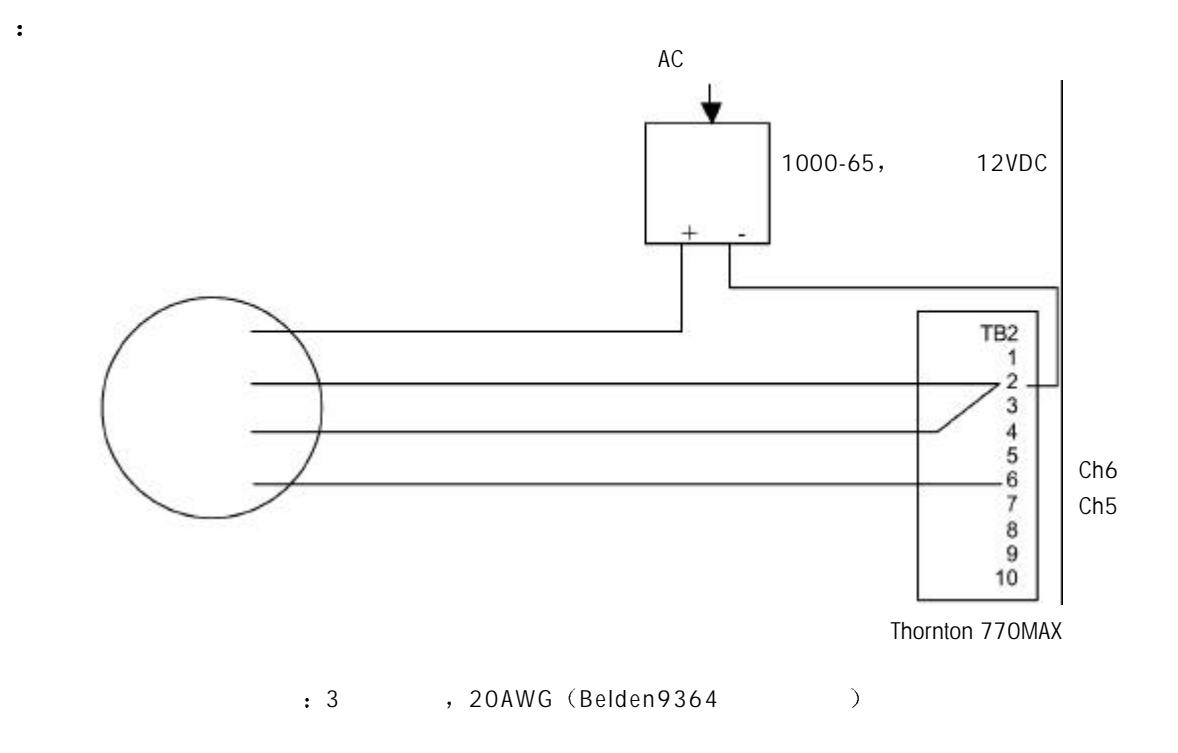

(Signet 2507,2536,2540)

(Thornton 33282, 33285, 33287, 33298-33305)

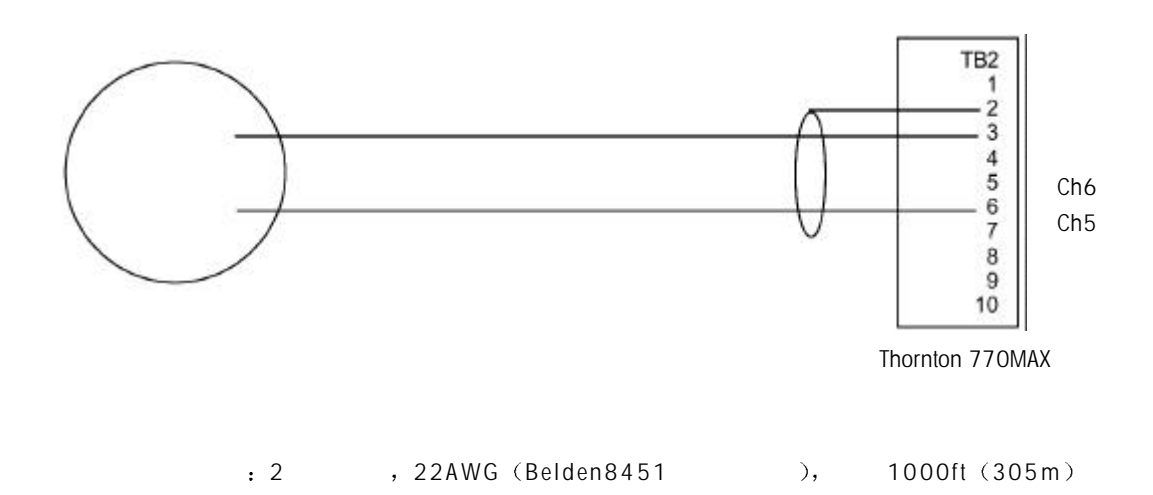

 $\mathbb{R}^3$ 

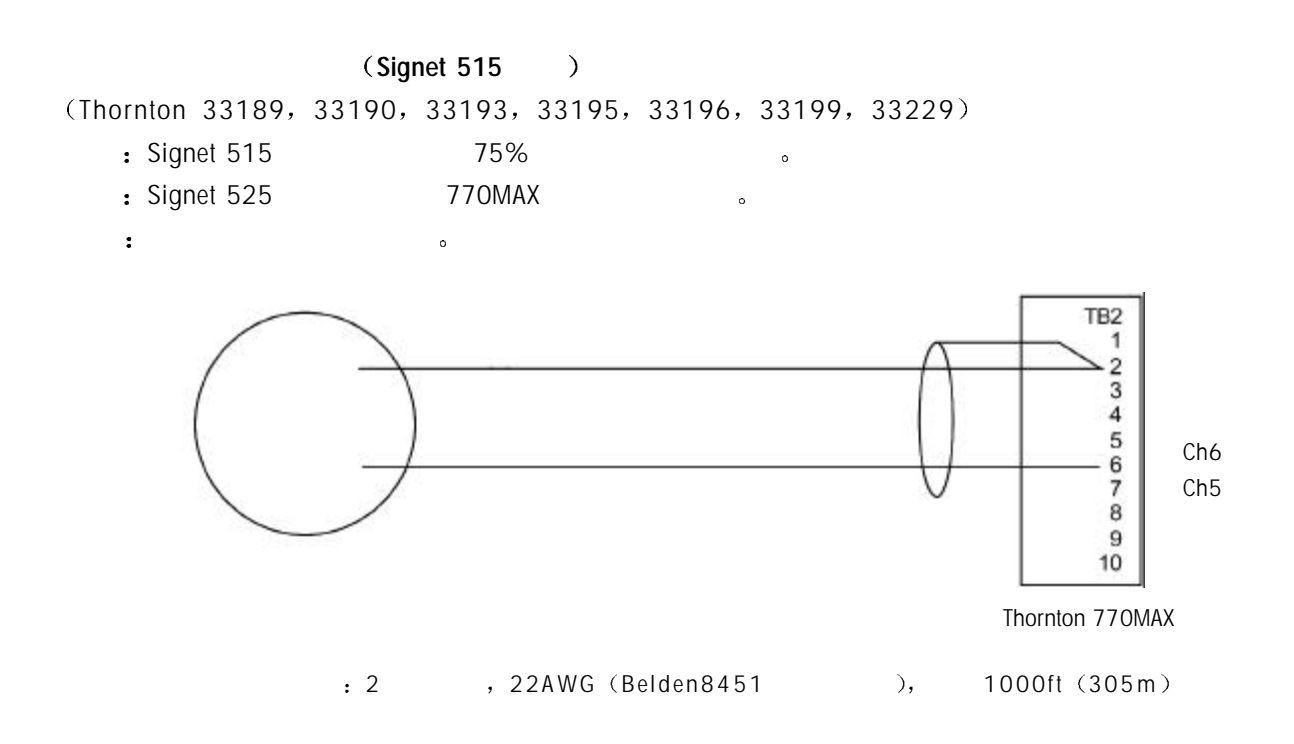

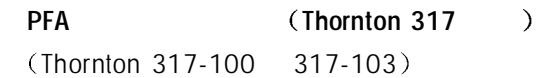

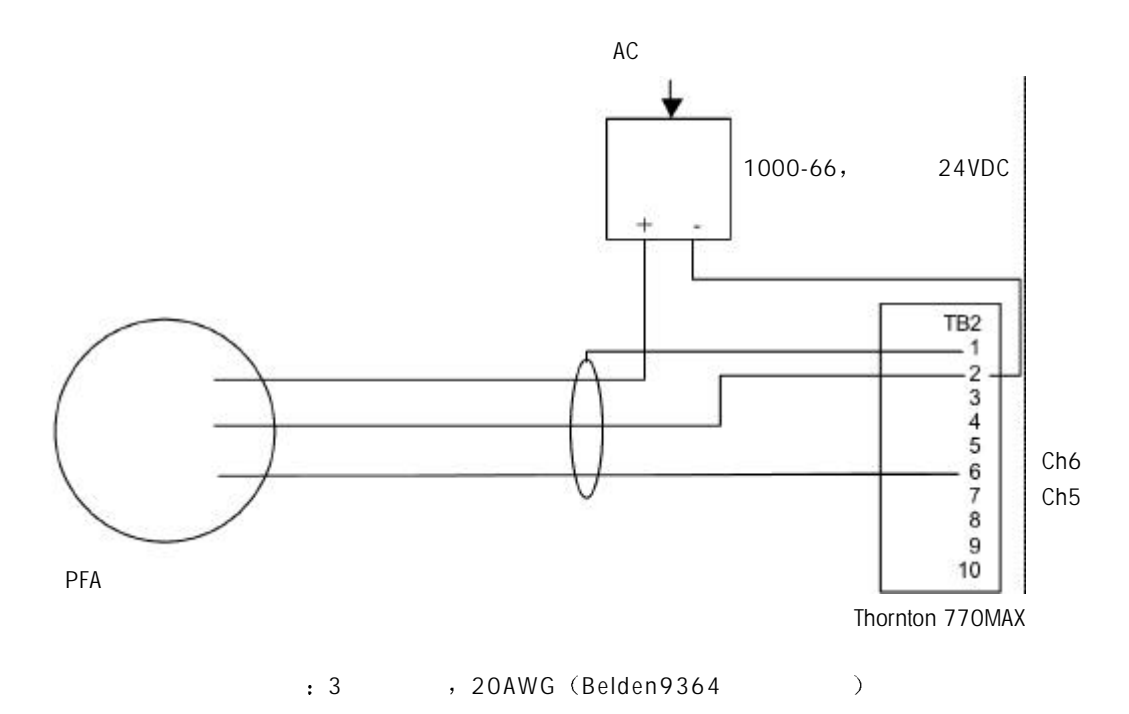

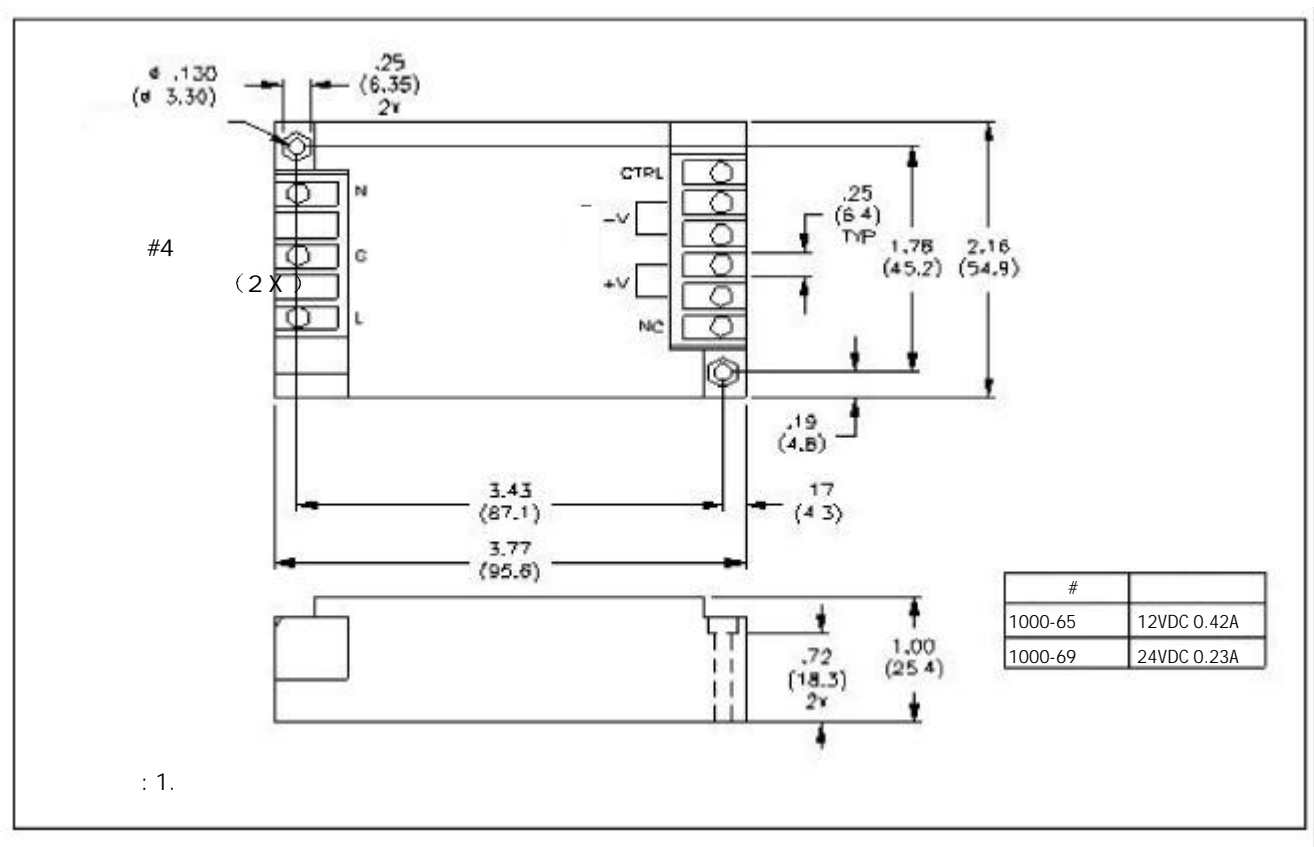

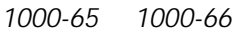

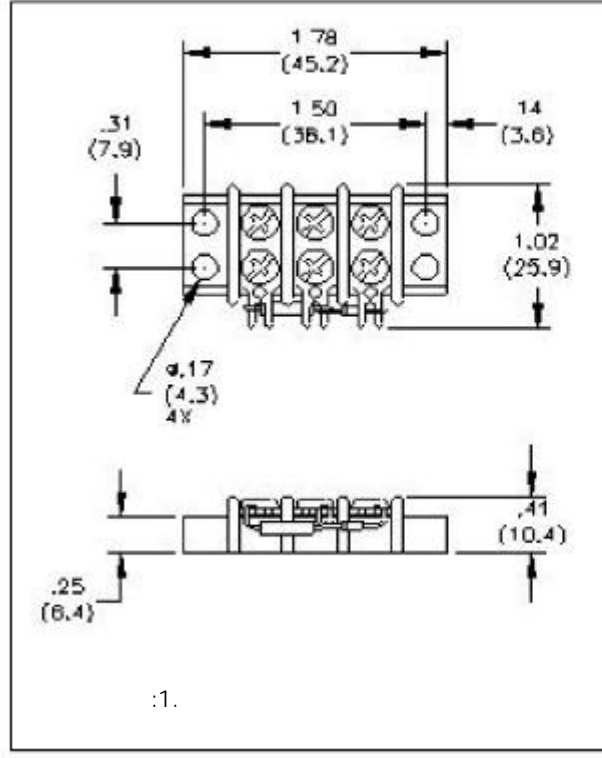

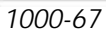

#### (Data **Industrial**)

将这些放大系数和加法因子输进 770MAX 测量菜单 的通道 5 / 6

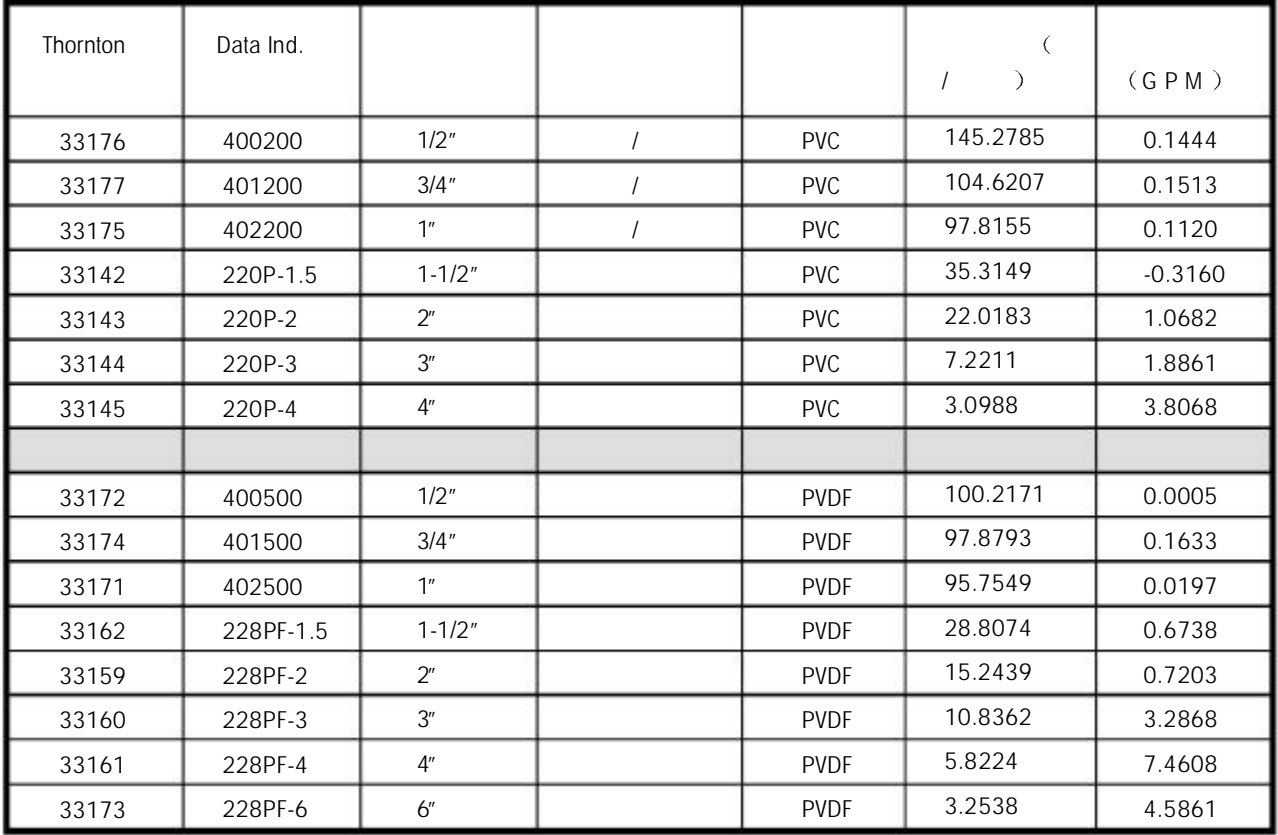

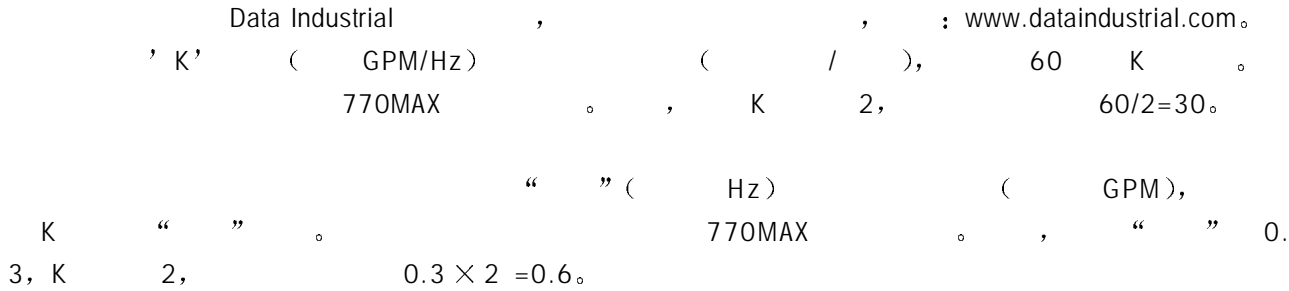

gfsignet.com extensive state  $\sim$ 

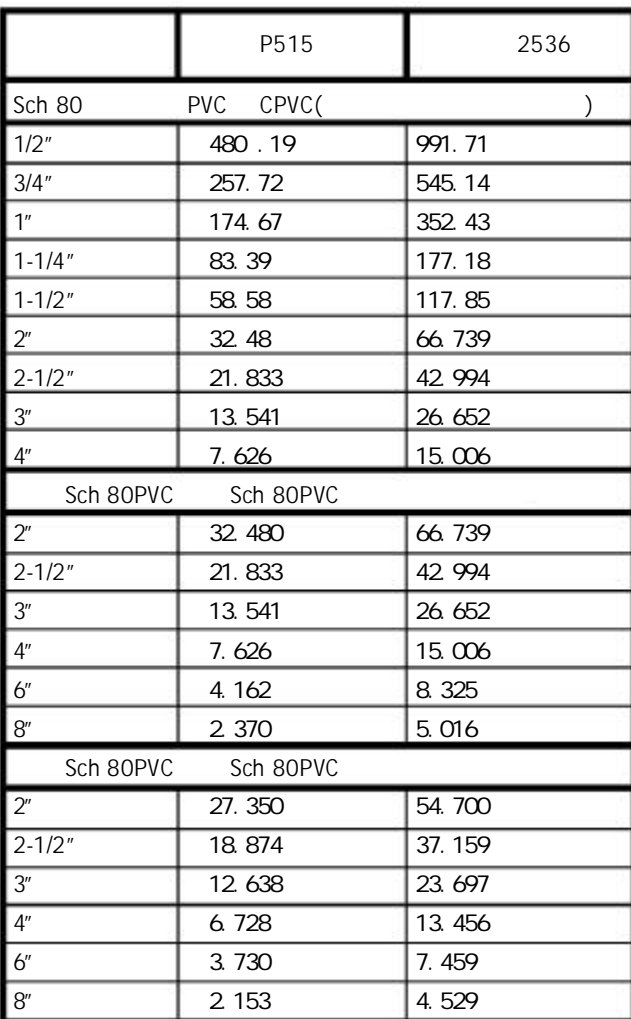

4 Smart , 2 电导率 / 电阻率量程 0.01 常数的 2 电极传感器 0.01uS/cm 2000uS/cm  $0.5k \Omega$  -cm 1000M  $\Omega$  -cm 0.1 常数的 2 电极传感器 0.01uS/cm 3000uS/cm 0.33k  $\Omega$  -cm 100M  $\Omega$  -cm 10 2 : 10uS/cm 200,000uS/cm<br>50 2 : 10uS/cm 1.0S/cm 50 2 : 10uS/cm 1.0S/cm<br>4 : 20uS/cm 500,000uS/ 20uS/cm 500,000uS/cm TDS:  $\blacksquare$ : HCl: O-15%,NaOH: O-13%,H<sub>2</sub>SO<sub>4</sub>: O-2O%(  $p$ H/ORP 4  $\,$ , Thornton  $\,$  $-1$  15pH,  $-1500$   $+1500$ mV pH ORP : -40° 200℃, -40 392 Pt1000RTD Pt100RTD 温度量程 GPM、LPM、M<sup>3</sup>/hr、Hz; 0.5 4000Hz  $\mu$ , psi, bars, kPa, mmHg, kg/cm<sup>2</sup>,  $\mu$  $\ddot{\cdot}$  $(\hspace{0.6cm}\cdot\hspace{0.6cm})$ :  $\sim$  ,  $\rm cm^3$ ,  $\sim$   $\sim$   $\sim$   $\rm psi$ ,  $\sim$  $\sim$  3  $\%$  ,  $\sim$  3  $\%$  ,  $\sim$   $\sim$   $\sim$  ppm -  $\sim$ 导出 自动 25 为基准 用于电阻率 电导率 排出率和 TDS 现场可选的标准高纯物 Thornton/ Light ), / /ETA( )、 、 、 Light 84(  $N$ ernst enterpretation pH and  $\mu$  $25 \degree C$  $\mathcal{F}$ , TTL/CMOS and  $\mathcal{F}$  and  $\mathcal{F}$  $\ddot{\cdot}$  $\mathbf{a}$ 16  $,$  USP  $,$ 设定值/报警  $\mathbf{r}^{(n)}$ the second term of the state of the samp, the second state of the second state of the state  $5$  amp  $\lambda$ **trangleright STTL/CMOS**  $\,$ , ,  $\,$  0/4-20mA  $\,$ , 500  $\,$ 

 $\mathbb{R}^N$ UL , US CSA ,775-LAO 775-VAO CE 。 absolute Thornton the set of the Thornton the Second Second Second Second Second Second Second Second Second Second Second Second Second Second Second Second Second Second Second Second Second Second Second Second Second S  $\mathbf{1}$  and  $\mathbf{1}$  $\,$  ,  $\,$  2 储藏温度 -20℃ 80℃ (-4° 176

 $\pm$  0.05%, 2~4,000Hz  $\pm$  0.2%, 0.5~2Hz 。  $\mu$  / expanding the decay of  $\pm$  0.05  $^\circ$ C  $_\circ$   $\pm$  0.02pH,  $\,\pm$  0.2mV

 $: +0.2$  °C (Pt1000RTD)  $pH/ORP$ ,  $\pm 0.02pH$ ,  $\pm 3mV$ 

 $\ddot{\cdot}$ 

 $\pm$  0.05mA  $_{\circ}$ 

 $\frac{1}{1}$  :  $\pm 0.3\%$  ( 50 6 ),  $\pm 0.5\%$  ( 6 10

 $R$ S232, 50  $\delta$  38.4  $\delta$ 

 $\frac{1}{1}$  1 50  $\frac{1}{1}$  50  $\frac{1}{2}$  0.5% 0.1

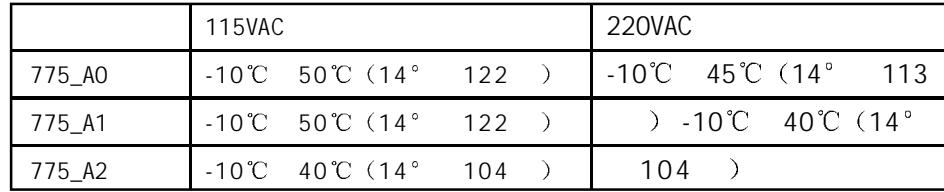

UL 湿度试验 0 80%RH 温度 88 31 线性下降 104 40 50% 海拔高度 UL : 6500ft (2000m)  $"$ I E C 6 6 4  $"$  ( ) II,

#### $\frac{1}{20}$  ,  $\frac{20}{10}$   $\times$  4  $\frac{1}{20}$  ,  $\frac{20}{20}$ ABS-PC,  $\mathbf{r}^{\text{max}}$  $\mathcal{A}$  $3.78" \times 3.78"$  (96  $\times$  96mm) 1/4DIN 板开口  $8.84" \times 4.82"$  (225  $\times$  123mm),  $\mathbb{R}^{\mathbb{Z}}$  $2"$ 管装式  $2$ lbs  $(0.9kg)$  $\mathbf{r} = \mathbf{r} \times \mathbf{r}$  . The  $\mathbf{r}$  $300$   $(91m)$ ;  $150$   $(45.6m)$ ; 传感器连线长度  $50ft (15m)$ , 4 电 源 100-240VAC 最大功率 20W 47-63Hz 掉电时 无电池亦可使全部数值保存在非  $\bullet$  and a set of the set of the set of the set of the set of the set of the set of the set of the set of the set of the set of the set of the set of the set of the set of the set of the set of the set of the set of the s

#### **770MAX**型号编码原则

工作温度

 $\,$   $\,$  775-L-A-0  $\,$   $\,$   $\,$  AC  $\,$  4  $\,$  $775 - 7$  $1 \quad 1 \quad 1$  $\overline{\phantom{a}}$  $\begin{vmatrix} 1 & 0 \\ 0 & -4 \end{vmatrix}$  $\sim$  $\begin{array}{|c|c|c|c|c|c|c|} \hline \end{array}$  1 - 4  $\begin{array}{|c|c|c|c|c|c|c|c|} \hline \end{array}$  $, 4$  (  $240V$  )  $1 \quad 2 - 8$ r r  $\Gamma = \Gamma$ 电源  $A - 100 - 240$  VAC 1. 显示器 T.  $L =$  $V -$ 

46

 $\epsilon$ 

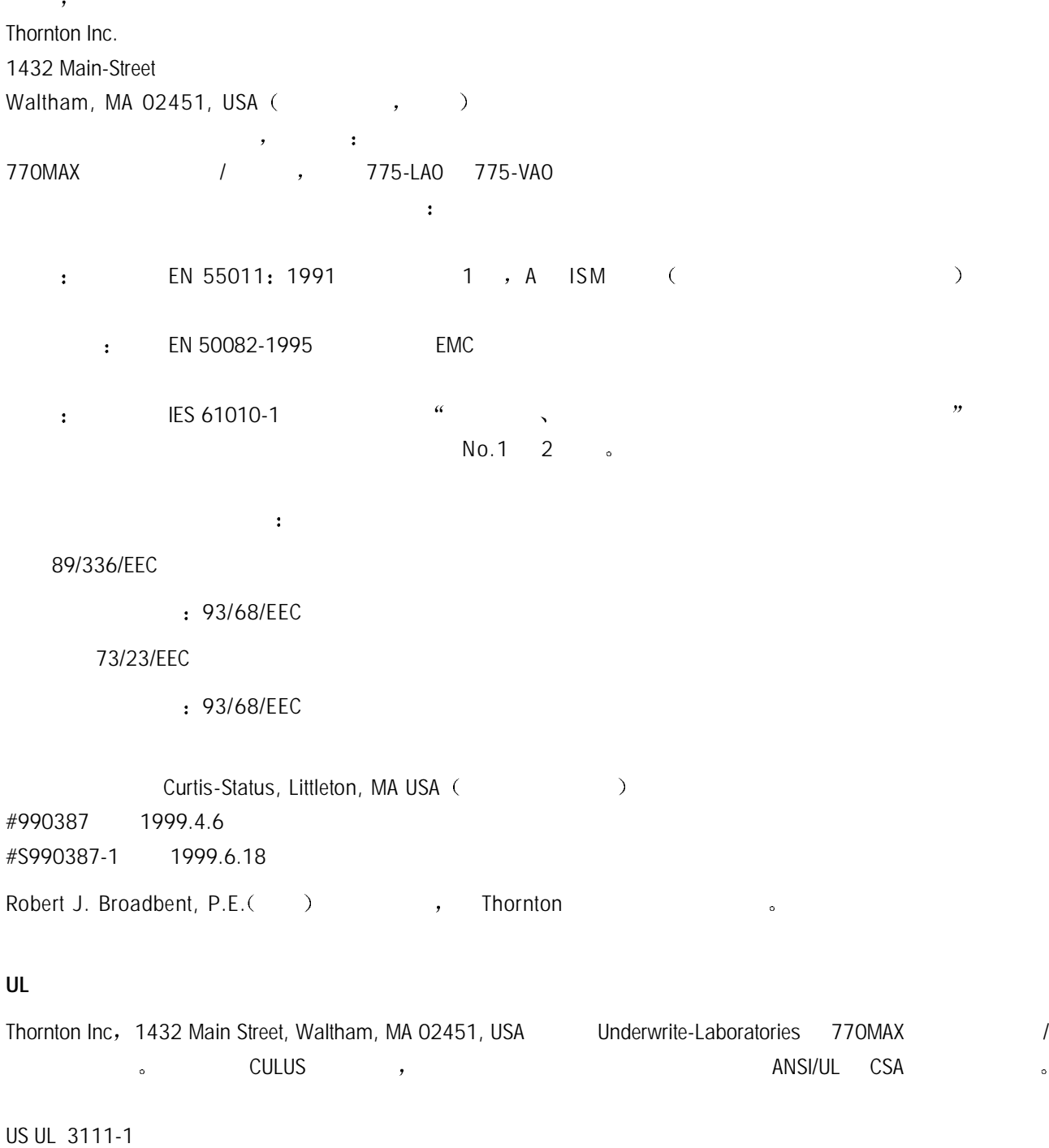

CNN/CSA C22.2,No.1010.1

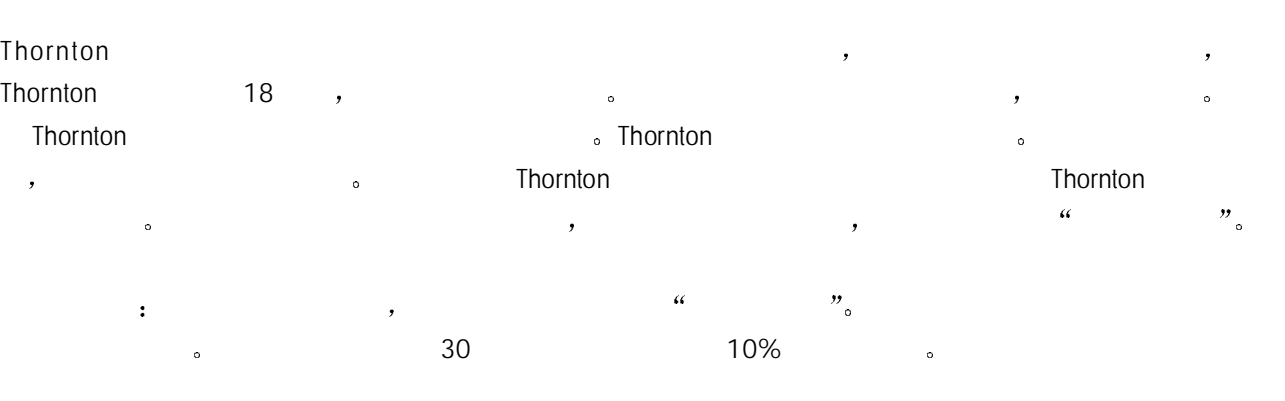

注意 电缆的替代或改变使所有保证无效

 $\lambda$  Thornton  $\lambda$  ,  $\lambda$  ,  $\lambda$  ,  $\lambda$  ,  $\lambda$ 

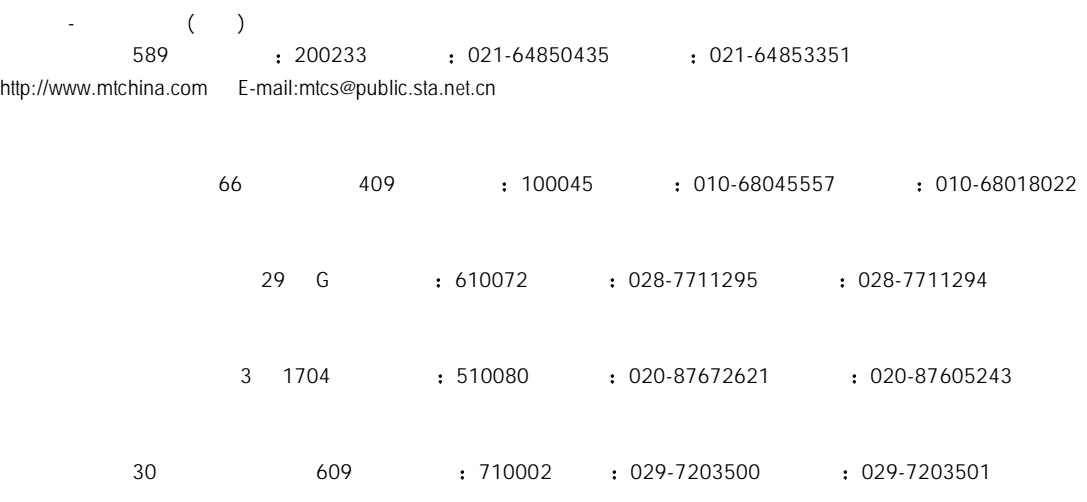

\*12330163\*

 $\sim$ 

Mettler-Toledo Instruments (Shanghai) Co., Ltd. Printed in P.R. China 2002/03